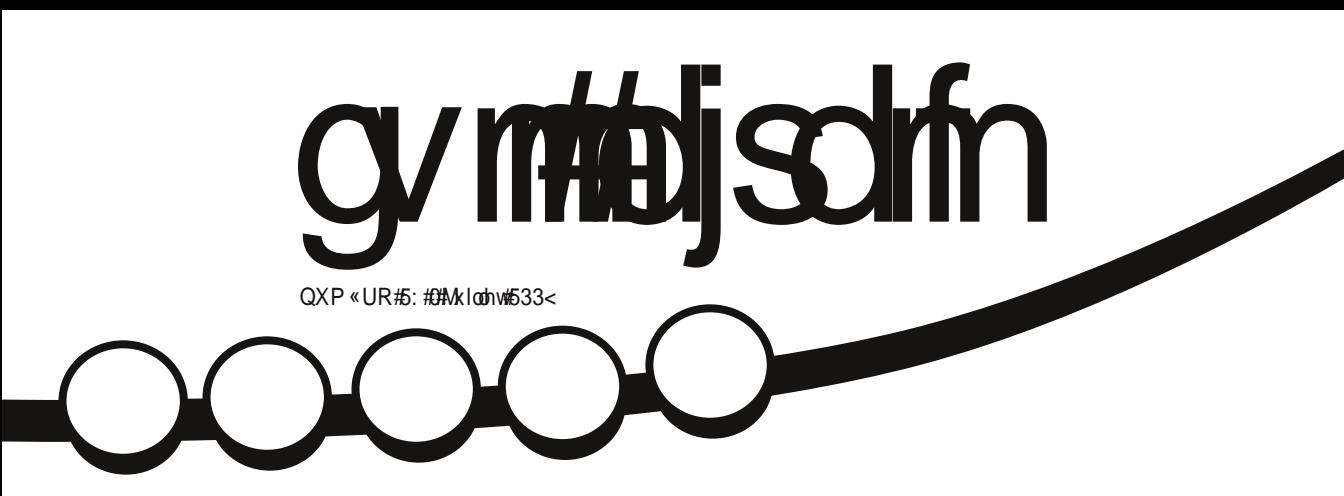

<span id="page-1-0"></span>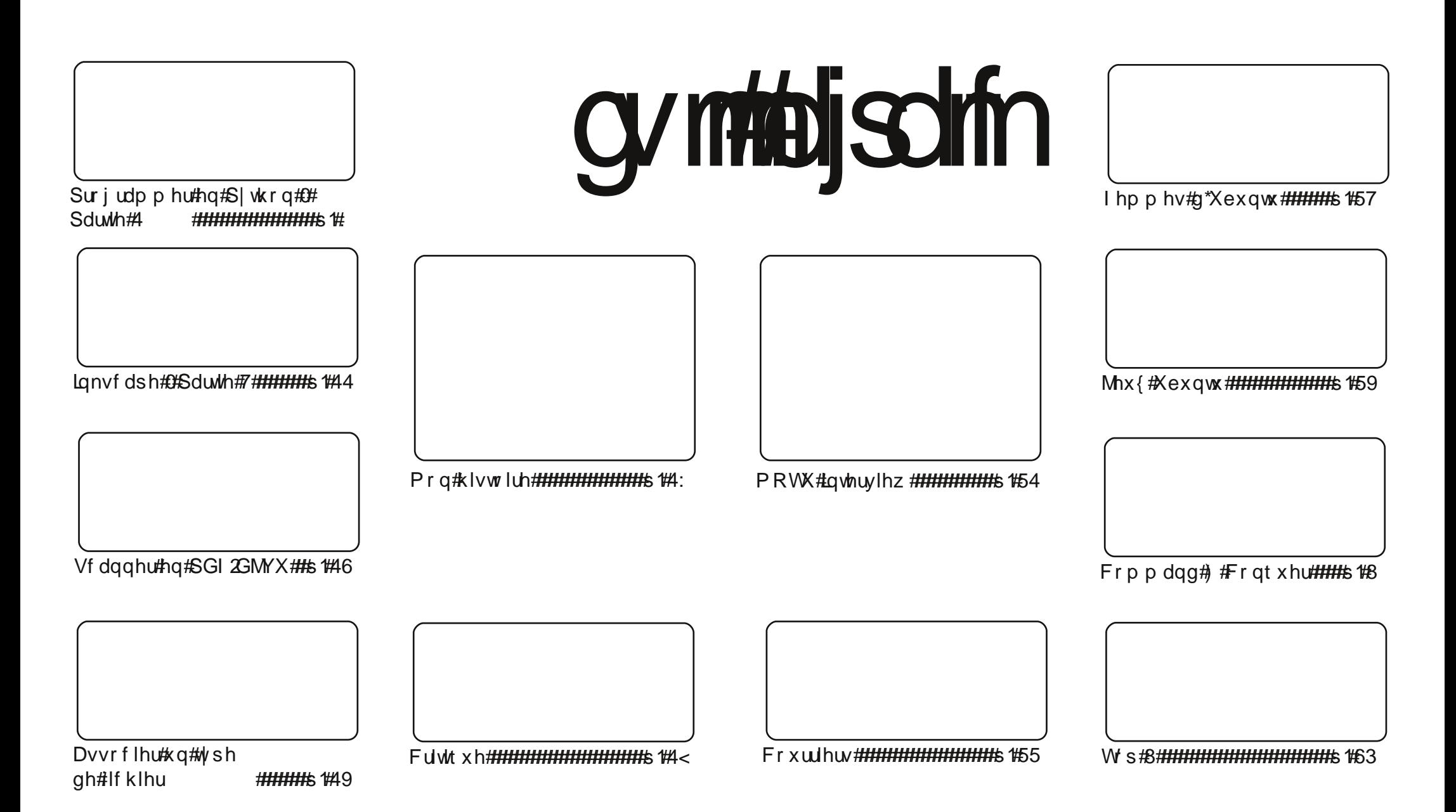

Chv#dwlfdhv#frqwhqxv#gdqv#fh#pdjd}lqh#vrqw#sxedËv#vrxv#od#dfhqfh#Fuhdwlyh#Frpprqv#Dwwulexwlrq0Vkduh#Ddnh#613#Xqsruwhg# dfhqvh#Fhod#vljqlilh#txh#yrxv#srxyh}#dgdswhu/#frslhu/#qlvwulexhu#hw#wudqvphwwuh#dhv#duwlfdhv#pdlv#xqltxhphqw#vrxv#dhv#frqalwlrqv# vxlydqwhv#=#yrxv#qhyh}#flwhu#dn#qrp#gh#ddxwhxu#q\*xqh#fhuwdlqh#pdqlÊuh#+dx#prlqv#xq#qrp/#xqh#dguhvvh#h0pdlo#rx#xqh#XUO;#hw#dn# qrp#gx#pdjd}lqh#+●#lxoo#Flufoh#Pdjd}lqh#+,#dlqvl#txh#o\*XUO#zz1ixooflufohpdjd}lqh1ruj#+wdqv#srxu#dxwdqw#vxjjËuhu#tx\*1ov#dssurxyhqw#yrwuh#xwlolvdwlrq#gh# o\*Uxyuh,1#Al#yrxv#prglilh}/#wudqviruph}#x#dgdswh}#hwwh#uËdwlrq/#yrxv#ghyh}#glvwulexhu#od#tuËdwlrq#txl#hq#uËvxowh#vrxv#od#pÌph#bfhqfh#rx#xqh#vlplodluh1 lxoo#Flufoh#Pdjd}lqh#hvw#hqwlÊuhphqw#qgËshqgdqw#gh#Fdqrqlfdo/#bh#vsrqvru#ghv#surmhwv#Xexqwx1#Ohv#slqlrqv#gh#fh#pdjd}lqh#qh#vrqw#sdv#fhqvËhv# dyrlu#Jdssuredwrq#gh#Fdqrqlfdo1

# **HGLVR ULDO**

# Elhqyhqxh#gdqv# h#qr xyhdx#qxp j ur #gx# xos#Fluf oh#P dj d}lqh1

w#elhqyhqxh#Â#xqh#qrxyhooh#vËulh#\$# #S#Rxl/#dn#prlv# ghuglhu/#m"dydlv#surplv#xqh#qrxyhooh#vËulh#vxu#dnv#vhuyhxuv#ODPS/#pdlv# frpph#gh#grpeuhxvhv#shuvrgghv#grxv#rgw#uËfodpË#SIwkrg/#m#o\*dl#grgf# LifrqvlgËuË#frpph#sulrulwdluh1#Mh#q\*dlph#sdv#dyrlu#wurs#gh#vËulhv#Â#od#irlv/# dor w#or wtxh#od#vËuh#Lgnvfdsh#wrxfkhud#Â#vd#ilg/#mh#frpphqfhudl#shxw0`wuh#od#vËuh#  $OPS1$ 

#gh#fh#prlvQfl/#Hg#glvfxwh#gh#od#ghuglÊuh#grxyhooh# Gdgv#od#vhfwlrg# fkrf#frgfhugdgw#dh#udfkdw#g`LG#vriwzduh#+ohv#fuËdwhxuv#ghv#mlx{#Grrp#hw#Txdnh,1# Txhooh v#frqvËtxhqfhv#srxu#Olqx{#B#Frqvxowh}#od#sdjh#591

• #hvw#xq#shx#lqkdelwxhooh1#F\*hvw#od#txl`wh#q\*xq#krpph# Fh#prlvdH# srxu#fuËhu#xq#vhuyhxu#edvvh#frqvrppdwrq#txl#vrlw#vlohqflhx{#Hw#[#srxu#oh#gluh#  $\frac{1}{2}$  vlp sohp haw# [ # vr g#dssduhgf h# hvw# d  $\ddot{E}$  i  $\hat{E}$ uhp haw# glij  $\ddot{E}$ uhawh# gh# f h# t x h# vr x v# dyh} # o\*kdelwxgh#gh#yrlu#srxu#xg#er<del>D</del>Whu#gh#SF2vhuyhxu#\$

#d#ËwË#sxeolËh1#Tx\*hvw0fh#txh#fhod#vljqlilh#B#M1# Xgh#dxwuh#grxyhooh/# ydlv#odlvvhu#Vwhyh#Odgidvhn#o\*h{soltxhu =#;3#plvhv#Â#mxu#rqw#ËwË#lqwËjuËhv#hw#oh# surjudpp h#q "lqvvdoodwirg#qhv#p Ëqldv#d#ËwË#uhyx#qh#vruwh#xh#ofrq#d#prlqv#qh#wËdËfkdujhphqw# A #idluh #dsuÊv#o\*lqvvdoodwlrq1#Fhwwh#yhuvlrq#lqfoxw#ghv#plvhv#A4mnxu#gh#vEfxulvE#hw#ghv#fruuhfwlrqv# g\*dxw.hv#erjxhv#mxjEv#fulwtxhv/#dyhf#xq#dffhqw#vxu#dn#pdlqwlhq#gh#od#vwdeldwE#hv#gh#od# frp sdweldwettlyhf#Xexqwx# 137#OW1

Surilwh}#gh#h#qxp Eur#hw#uhvwh}#hq#frqwdfw#\$

«glwhxu/#xoo#Flufoh#pdjd}lqh ur galhC ix of luf dip di d}lah1r uj

#Xwolvh}#dn#qrxyhdx#olhq# #Vrppdluh# # srxu#yrxv#uhqquh#Â#od#sdjh#gx#yrppdluh ghsxlv构\*lp sruwh#xhooh #sdjh#\$

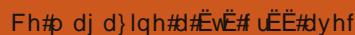

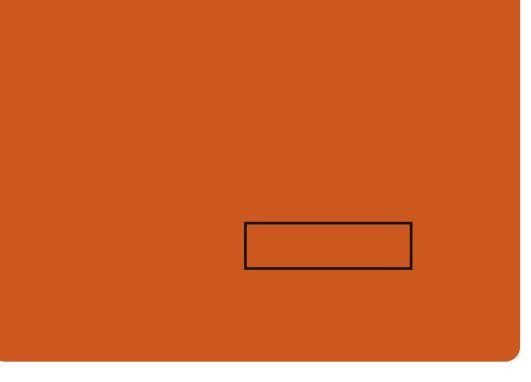

hvw# Xexqw #  $xq#$ v v $\overline{\mathbf{F}}$ p h# g\*h{sorlvdwlrg# sduidlw# srxu# dnv#  $r$  uglqdwhx uv# sr uwdednv/# gh# ex uhdx# hw#dnv#vhuyhxuv#Txh#fh#vrlw#Â#od# p divrq/# $\hat{A}$ # đËfroh#rx#dx#wudydio/# Xexqwx# frqwlhqw# wrxwhv# dhv#  $ds s df dwr qv# qr qr w# yr xv# dx th}$ # ehvrlq#|#frpsulv#xq#surjudpph# gh# wudlwhp hqw# gh# wh{wh/# gh# p hvvdi huh# Ëdif vur qlt xh# dlqvl# t x \* x q # q d y lj d wh x u # z h e \* # X e x q w \* # h v w # hw#vhud#wwxmxuv#judwxlw1#Yrxv#gh#  $sd| h \right|$  #s dv#gh#df hqf h#Yr xv#sr xyh}# wedef kdu hu/# xwolvhu# hw# sduwdihu# Xexqwx# dyhf# yrv# dp lv/# yrwth# idp loon/#gdgv#dnv#Efrohv#rx#p lp h# gdgv#bhv#hqwuhsulvhv#srxu devr op hawtchg1

Xqh#irlv#lqvvdodË/#yrvuh#v|vvÊph#nvv# su w#Â#ohp so l#dyhf#xq#hqvhp edi# frp sohw#g\*dssolfdwlrgv##lqwhughw/ ghvvlg#nw# udsklvp h/#hx{1

vr p p dluh#a

# **DFWXDOWHV**

### Yxogj udelowy v#gdqv#bh# qr | dx#Xexqwx

 $q^*$ x q h # alvsraleIdw $\ddot{\mathbf{\varepsilon}}$ #  $qrxyh$  of  $\#p$  lyh $\#A\#mx$  u# < 1371  $gh\#vEf$  x u  $wE\#gx\#gr$  | dx # yhwlr qv#

suredÊp hv#lp sruwdqwr#gh#vËfxulwË#+yrlu#;137#OW/#;143#hw#<1371 fl0ghvvr xv#sr xu#dnv#gËwdlov,/#gËfr xyhuw# gdqv#dnv#sdtxhw#gx#qr|dx#Qqx{#sdu#7#hFu|swiv#qh#uËxvvlw#sdv#Â#yddahu# gliiËuhqw#kdfnhuv#Sdu#frqvËtxhqw#lo#hvw#gliiËuhqwhv#wdloohv#gh#wdpsrq#c#fdxvh# iruwhphqw#uhfrppdggË#gh#phwwuh#Â#mxu#gh#fhfl/#xq#dwwdtxdqw#orfdo#srxuudlw#idluh# yr wuh #v| vwÊp h #gÊv# x h #s r vvle dn #\$

frxyhuwhv#gdqv#bh#gr|dx#Olqx{#=

 $4 \# \text{Oh} \# \text{ slg}$  wh#  $\H \text{Evhdx} \# \text{LMO} 49 \leq \# \text{oh} \# \text{shx}$  w# vdolghu#ohy#wolloohy#gh#wolpsrg1#c#fdxyh#gh# fhod/#xq#dwndtxdqw#glvwdqw#vxu#xq#ODQ#Ohv#yxoqEudeldwEv#l0ghvvxv#shxyhqw#wuh# +Orfdo# Duhd# Qhwzrun,#srxuudlw#jdluh#uËsduËhv#vl#yrxv#phwwh}#Â#mxu#yrwuh# sodgwhu# oh# v| vwÈp h# diihfwË# rx# elhq# v| vwÈp h#p dlqwhqdqw1 surilwhu# qh# sulvloÊihv# ËohvËv1# Oh#

Xexaw #b haw raaËv#l0ahvvxv1

5#Ch#gr|dx#Ëfkrxh#dx#ghww|djh#ghv# glij Ëuhqw#cshuvr gddw #iodj vd#t xdgg#ghv# sur f hvvxv#vhwxlq#rqw#ËwË#h{ËfxwËv##c# fdxvh#gh#fhod/#g\*dxwuhv#yxogËudeldwËv#

srxuudlhqw# qhyhqlu# h{sorlwdednv# vl# xq# dwndtxdaw# orfdo# pdssdlw# +ahi=# kws=22z z z 1dgx{0 udgf h 1r uj 2s un2nduj r gi2# P 2 odsshulk wo q # od # sdj h # q h # p Ëp r luh # Fdqrqlfdo#d#dqqrqfE#QXCO#Cd#idlooh#d#EvE#gEfrxyhuwh#sdu# dn# 5; # malodnw# od# Molhq#Wqqhv#hw#Wdylv#Rup dqg| #p dlv#qh# w xfkh#txh#Xexqwx#;137#QWV/#;143#hw#

Xexqwx# \* sdj h# wdedh# urrw # Fhfl# srxudlw# vxlydqwhv#=#9139#QW/#frqgxluh#Â#xqh#dwwdtxh#GrV#hw#srxuudlw# ;137#OWW/#;143#hw#<137#+plvh#Â#mxu#Â#idluh#sodqwhu#ohv#vlvwÊphv#diihfwËv1#Od# dssoltxhu#dxvvl#Â#Nxexqwx/#Hqxexqwx#hw#idlooh#d#ËwË#gËfrxyhuwh#sdu#Pdww#W#Arxuvw# [xexqwx,# Od#plvh#Â#mxu#fruuljh#7#hw#diihfwh#vhxohphqw#ohv#yhuvlrq#Xexqwx#

sodgwhu# ohv# v|vwÊphv# diihfwËv# rx# srxuudiw#surilwhu#gh#sulyloÊjhv#ËdhyËv1#Od# Ohv#yxoqËudelolwËv#vxlydqwhv#rqw#ËwË#gË0#yxoqËudelolwË# d# ËwË# gËfrxyhuwh#sdu# Udp rq# gh# Fduydokr# Ydoch# hw# diihfwh# vhx dip hqw# Xex qwx #; 137# QW/#; 143# hw#  $< 1371$ 

sured은ph#d#ËwË#qËfrxyhuw#sdu#Plfkdho#Q\*rxeolh}#sdv#qh#uhqËpduuhu#yrwuh# Winduny#hw#diihfwh#wrxv#dnv#vlvwEphv#rualadwhxu#dsuEv#hwwh#blvh#Â#mxu1

# vrivshgldffrp

### **Odxgf ksdg#p dlgwhgdgw#** Rshq#Vr xuf h

Vruwh#dvhf#od#JSO6/#oh#frah#ah# Odxafksda# hvw# p dlawhadaw# rsha# vr x uf h # Qr wh } #t x h/#elha #t x \*lo#dlw# Ëw Ë# suËf Ëghp p haw# daar af Ë#t xh# ahx{# frp srvdaw##frahkrywai#hw#vrlx}.#  $ah#$  vhudlhaw# sdv# alvxo  $Ev/H$  xa# fkdai hp haw#ah#ahualÊuh#p laxwh#dhv# lafoxw#ww.xv#dhv#ahx{1

i#Dqqrqfh#vxu#od#olvwh#gh#gliixvlrq#ghv# xwolvdwhxuv#gh#Odxqfksdg## kwwsv=22dvwv1odxgfksdg1ghw2odxgfksdg0 x vh w 2 b vj 3844; 1k w p o i#Eloohw#vxu#oh#eorj#gh#Fdqrqlfdo1frp## kwws=22eorj1fdgralfdo1frp2Bs@4<5 i#FrppxqltxЁ#gh#suhvvh### kwws=22zzz1xexawx1frp2ahzv2fdaralfdo0 rsha0vrxufhy0odxafksda2 i#Oh#z Inl#gh#gËyhorsshphqw## kwwsv=22ghy1odxgfksdg1ghw2 i#Ohv#qvwuxfwlrqv#srxu#rewhqlu#bh#frgh## kwwsv=22ghy1odxgfksdg1ghv2Uhwwkgj

+lqirup dw'r qv#hq#dqj odlv,

Chv# aËvhorsshx w# ah#Fdar alf do# ah# Odxgfksdg#vhurqw#vxu#LUF/#fdgdd# vhuyhxu# &odxqfksdgQghy#  $q \times #$ luf 1iuhhqrgh1qhwt#F\*hvwtxQ#r Û#lo#idxw#vh#  $\frac{1}{2}$  thag uh# sr x u# dnv# glvf x vvlr gv# hw# dnv# txhvwrqv# hq# qluhfw# dxwrxu# qx# g Eyhorsshphqw# Frgfhugdqw# o\*xw0# dvdwr g#gh#Qdxgfksdg/#&odxgfksdg# uh vwh#bh#erg#fdqdo1

##Xexawx#Zhhnol#Qhzv

# Vr ggdi h##Oh{ shuwh# Ogx{#hf khu ki h

Ch# fdelahw# a\*dadd vh# ahv# p dufkËv# Irrwh#Sduwahuv#d#plv#Â#mxu#vra# vrqgdjh# vxu# dnv# frpsËwhqfhv# lair up dwt xhv#dnv#soxv#uhfkhufkËhv#+txl# qh# vrqw# sdv#fhuwliEhv, # Chv#frp sE0# whathv#hw#h{s Eulhathv# Olax {#vr qw#dnv#  $ahx$ { I Ê p h v # s  $\alpha$  v # uhf k h uf k Ëh v # s d u #  $ahv$  # hp so | hxw#dp Eufdlqv#hw#fdqdglhqv# Ohv#Ëglwlrqv#Hqwuhsulvh/#Vwdqgdug#hw# Plf ur #gh#Mdyd#vr qw#dx#suhp lhu#udqj # Chv#frps Ewhqfhv#vxu#g\*dxwuhv#surmhw# Rshq#Vrxufh#frpph#dn#vhuyhxu#zhe# Dsdfkh/#P | VT C#hw#SKS#Ëwdlhqw#qfoxvhv#  $gdqv#f$  hwwh#dvwh#Zlqgrzv#q\*|#iljxuh# sdv/#pdlv#od#ghpdggh#gh#frpsEwhqfhv# hq# whfkqrorjlhv#1QHW# vh# wurxyh#dx# 7Êp h#dqj 1

Chv#f huwlifdwr gv#•#Uhg#Kdw#Fhuwlihg# Hqj lqhhu# • # hw# • # Oqx{ # Sur ihvvlr qdd# Lqvwwxwh#Fhuwilfdwlrq# #qh#iljxuhqw#sdv#  $gdqv#$   $dh#$  shorwrq# gh# wiwh# ghv# f huwlifedwirg v# lqirup dwlt xhv# Chv# lqirup dwlrqv#rqw#ËwË#rewhqxhv#sdu#ohv# hqt x I whx uv# dxs uÊv# g\*hqylur q# 5333# ruj dqlvp hv#sxeolfv#hw#sulyËv/#dlqvl#txh# gh#s ox v#gh#, 8333#hp sor | Ev#dp Euf dlqv# hw #dqdglhqv#gx#vhfwhxu#qirupdw txh1

 $#$  #  $x$   $q$   $dq$   $h$   $f$   $r$   $p$ 

gymholischin#h bhb{jof#c@88

# FRP P DQG# #FRQT XHJ

 $day\#$   $dh\#$  Frppdqg# ) # Frgt xhu#gh#fh#prlv0fl/#mh# ydlv#sduchu#gh#soxvlhxuv# &E&| %qh\sfe^&~^&| %sftfu`dpmps sduirlv# hq# di qh# dyhf# txhdtxhv# lqvwuxfwlrqv/#rx#q\*dxwuhv#txl#qh# ir xuqludlhqw#sdv#pdwlÊuh#Â#xq#duwlfoh#Â# hoohv#vhxdnv/#pdlv#txl#pËulwhqw#wrxw#  $gh#$  p  $h$  p  $h#$  q  $h$  wh $h$  p hqw r qq  $E$  hv $H$ Mhvs Êuh#t xh#f h#t xh#m#ydlv#gluh#vhud# xwldn#dx{#dnfwhxuv#qËvluhx{#q\*dodnu#soxv# orlq#dyhf#dnxu#vkhoo/#rx# $\hat{A}$ #fhx{#txl#  $hw#$  $dh#$ shuvr aaddyhu# vhxdhaw# uhqfrqwuhqw#srxuwdqw#gh#whpsv#Â#  $ah#$  $dx$  wuh# qhv# whup hv# t x \*lov# frggdlvvhgwtsdv#ngfruh1

 $M#$ frpphqfhudl#dyhf#od#shuvrq0# surpsw1# addydwr a#  $gh#$  vrwth# Dgp hww qv# t xh# yr xv# dvh}# sdvv $E#$ ehdxfrxs#qh#whpsv#Â#fkhufkhu#xq# surp sw#txl#yrxv#sodBw#srxu#yrwuh# whup  $\log d\# t$  xh# yr xv# dyh}# hqilq# sx# soludp Ëwuhu# wrxv# ohv# foludfwÊuhv# q\*Ëfkdsshphqw#hw#txh#yrxv#Ìwhv#suÌw#  $\hat{A}$ # idluh# xq# hvvdl# Yr If I# od# yduldedn# q\*hqylurqqhp hqwtSV4#qh#prq#Nvkuf#=

#### f yqpsu!

<span id="page-4-0"></span>QT2>#&| %gh\ cm/f ^&~' \$: 595<' \$: 5 83<\&\| %ah\hsffo^&~&o&\| %ah\dzb 0^&~A&| %gh\ hsf f o^&~&n&| %gh\ cm vf ^&~; & %gh\ nbhf oub^&~& & %gh

 $\text{cm}/\text{cm}/\text{pc}$ 

& %ah\sfe^&~\& %ah\dzbo^&~&+! po!

fkrvhv# tx\*rq#  $E$ vrtxh# & - &  $\frac{8}{5}$ ftfu`dpmps& - #% of  $\frac{4}{5}$  o^ #&  $\frac{9}{5}$ h\ cm/f ^&~' \$: 5: 3<' \$: 583<?&| %f t f u' dpmps  $8 - 1$ #

#### f h# xl#gr qqh#dp dj h# l0ghvvr xv1

Lo##d#ghx{#ldÉrqv#gh#surfËghu#⊨  $4, #$  yr xv# sr xyh}#r xyulu# xq# qr xyhdx# whup lqdc#hw#ylvxddvhu#dn#vkhoo#+fh#txl# q\*hvw#sdv#xqh#wuÊv#erqqh#rsw|rq#vl#txh#yrxv#srxyh}#xw|dvhu#ghv#erxfdnv# yrxv#Ìwhv#hq#wudlq#g\*h{Ëfxwhu#txhotxh# fkrvh#gdqv#xqh#frqvrdn#ww|#rx#gh#frxuv1#Sdu#h{hpsdn/#vl#yrxv#yrxdn}# idluh#wurs#gh#fkrvhv#Â#od#irlv#rx#vl#

yrxv#gËwhvwh}#fkdqjhu#gh#vkhoo#dydqw#<sub>hw#ohv#diilfkhu#fkdfxq#vxu#xqh#oljqh#</sub> g\*dyrlu#ilql#fh#txh#yrxv#Ìwhv#hq#wudlq#qliiËuhqwh/#yrxv#srxyh}#dluh#fhfl#= gh#dluh.#x

5, #yr xv#sr xyh}#oxl#dssdt xhu#od#frp 0# mt } xi j mf ! sf be! mj of <! ep! one! p dqgh# • # vr x uf h# • 1# M# suËiÊuh# fhwwh# <sup>9</sup> 4 mj of ~oe<! epo f

rswhrq#sdufh#tx\*hooh#suhqq#lppË0# gldwhp hqw# hiihw# gdqv# dn# whup ladd# ruljlqdc#hw#hvw#dvvh}#vlpsoh#Â#phwwuh#Phvvdjh#g\*huuhxu#vl#yrxv#uhqfrqwuh}# hq#U xyuh #Sr xu#f h#idluh/#yr xv#xwbdvh}#  $\omega$ #frppdggh#.#vrxufh#.#vxlylh#gx#

f khp  $\lg\#$  + x  $\#$  vlp so hp hq w  $\lg x \#$  qr p  $\#$  gx  $\#$ ilfklhu/#v\*lo#hvw#suËvhqw#gdqv#yrwuh#M<sup>#</sup>#yrxv#odlvvh#khufkhum

uËshuwluh#gh#wudydlo#frxudgw#yhuv#oh# ilf klhu#gh#fr gilj xudwr g#+1edvkuf#gdgv# f  $h#$  dv. 1

#### t pysdf!/cbtisd

Yr If I#t x hd x hv#d x wuhv#f r p p dqq hv# txh#h#wurxyh#dxvvl#wuÊv#xwkohv#=

Fhwh#frppdagh#irafwragh#dyhf# od# soxsduw# ahv# ilfklhuv# ah# frailO# $\theta$  $i$  xudwh  $a#$  p r alilded hv/# p dlv#  $d#$  | # d#

f huvdlqv#fdv#r Û#fhod#gh#ihud#ulhq#gx# txl#prqwuh#o\*xwldvdwlrq#gx#v|vwÊph#gh# ilf klhuv# th#o\*xwldvh#j ËqËudohphqw#dyhf# w xw#+m#ah#shavh#sdv#ha#fraadBwuh# o\*duj xp hqw# #0k# /#dilq#t xh#o\*diilf kdj h# WYXV# dnv#xvdihv#srvvlednv#hw#vrxv# vh#dvvh#nq# lj dr f whww, 1 ahvuh}#araf#dluh#ahv#h{sËulhafhv#sdu#

 $vr$   $x$  $v$ # $\alpha$   $\beta$   $p$   $h$ . 1

#### xhudi

Xah#dxwuh#fkrvh#xwkoh#Â#vdvrlu#hvw# odtxhooh#h{Ëfxwh#sdu#qËidxw#xah#frɒ0# p dqgh#w xwhv#dnv#5#vhfrqghv#+p dlv#  $gx\#$ w sh#• #z kloh#• #gdqv#oh#vkhoo#hq# fh#sdudp Êwuh#shxw#Ìwuh#prqlilË#dyhf#  $ddu$  xp hqw  $#$   $fQ$  $#$ ? qxp A $#$ . 1 dvwhu#wrxv#dnv#ilfklhuv#g\*xq#uËshuwrluh#

#### t dspu

t xl#hvw#hvvhawlhoohphaw#xa#rxwlo#ah# fdswxuh#q\*Ëfuda#ha#djah#qh#frp0# p dggh/#p dlv#dyhf#xg#wdv#g\*rswlrgv#hw#

gh# srvvleldw Ev# + frqvx awh } # vd# sdih# pdq#srxu#rewhqlu#soxv#g\*lqirv/#lo#|#d# elhq#wurs#q\*rswlrqv#srxu#dnv#qËwdlodnu# xq#uËshuwrluh/#pdlv#fh#suredÊph#shxw#

Hw# elhq# vÝu/# dnv# dxwuhv# frp Q# p dgghv# grgw# m\*dl# sdud=# gdgv# dnv#  $ax \circ \text{E}$ urv# su $\text{E}$ f $\text{E}$ ahawe# vraw# dxvvl# juËt xhphaw#xwldvËhy/#pdlv#dhy#wurlv#fl0

Elhq#  $v\acute{Y}u$ # yrxv# rewhqguh}# xq#

wh#idflohphqw#uËvrox#sdu#xq#vlpsoh#Ifl,1

whvw#+xwldvdqw#xqh#lqvwuxfwlrq#.hti#.

# FRP P DQG# #FRQTXHU

qhvvxv#q\*dydlhqw#sdv#hqfruh#ËwË#dnv#qrljww#qx#fodylhu1#Txhotxhv# phqwlrqqËhv/#elhq#tx\*hoohv#vrlhqw#wuÊv#h{hpsohv#qh#fhv#jhvwlrqqdluhv#qh# xwbhv#Xqh#qhuqlÊuh#fkrvh#qrqw#mh#ihqlwuhv#vrqw#DzhvrphZP/#GZP/# yrxgudlv#sduohu#lfl#hvw#gh#fh#tx\*hvw#xq# [prqdg/#Udwsrlvrq#hw#Lrq1#Mxwlolvh#] jh∨wlrqqdluh#qh#ihqÌwuh∨#hq#prvdÑixh#Dzhvrph#sdufh#tx\*lo#sursrvh#xq# •#włolgi#zlqqrz#pdqdihu#•/#sdufh#prgh#orwwdqw#gdqv#dhtxho#ohv#lhqÌwuhv# tx\*xq#fhuwdlq#qrpeuh#qh#qËyh0#qh#vrqw#sdv#wrxmxuv#qhvvxv#rx# orsshxw#txh#mh#frqqdlv#dnv#suËiÊuhqw#wrxmxuv#ghvvrxv#pdlv#dnv#ghx{#Â#od# dx{#jhvwlrqqdluhv#fodv0#vltxhv1#Xq#irlv#+QGW#=#xqh#ihqÌwuh#hqwuh#qhx{# jhvwlrggdluh#gh#ihgÌwuhv#hg#prvdÑixh#ihgÌwuhv#B,#+[prqdg#vhpeoh#gh# duudqjh#wrxwhv#dnv#ihqlwuhv#hq#•#shuphwwuh#Â#d\*ruljlqh#txh#d\*xq#rx# f duuhdx{#  $\cdot$ # + the qlp havir and and the discussion of the theory of the discussion of the discussion of the discussion of the discussion of factors of the discussion of the discussion of the discussion of the discuss whoch# vruwh# txh# dnv# ihqÌwuhv#ihlqwhu,1#Fhshqqdqw!#dx#fdv#rÛ#xq# thp solvvhqw#wrxw#o\*hvsdfh#glvsrqleoh#ohfwhxu#yrxgudlw#vh#odqfhu/#lo#|#d# vxu# o\*Ëfudq# vdqv# vh# uhfrxyulu,1#ehdxfrxs#g\*rswlrqv#hw#od#soxsduw#vrqw# Fhundlav# +  $s$  dv# w  $xv.$  #  $s$  ur  $0#$  sr vhaw  $\#$  x  $a$  # elha#  $a$ r f x p hav $\mathbb{E}$ hv 1

p r ah# • # ior word a w# • # adav# oht x ho# oh v#

ihaÌwuhv# vh# frpsruwhaw# frpph#Srxu#hq#vdyrlu#soxv#=

 $a^*$ kdelwxah# +dvhf# xah# wollooh# suË $0$ 

aËwhuo laËh/#ax#uhfrxyuho haw/#hwf1.1# kwws=22dzhyrph1adtxdadk1rui 2  $Qd#$ udlvra# srxu# odtxhooh# ohv# aËvhorsshxuv#+frpph#prl#suËiÊuhaw# fh#frpsruwhphow#hyw#sdufh#tx\*lo#vrxv#kwws=22zzzdqrqiqx1ruj2udwsrlvrq2 odlvvh#vlvxdolvhu#wrxw#vrwuh#frqh#Â#od#  $ir \, (v/\#$  dvrlu# ah# arp euhx $\{ # \}$  vfulswor#  $rxv$ huw#ha#p  $\dot{a}$  b h# whp sv#ha#vrxv# shuo hwydaw#ah#sdvyhu#ah#o\*xa#Â#o\*dxwuh# idf loh haw# Yr x v # s r x v h } # dlavl # dvr l u # x a # whu b lad o # r x v h u w # s r x u # wh v wh u # dh v # frppdqqhv#hw#xq#dxwuh#srxu#Ëfuluh#oh# vfulsw1#Pdlv#lo#q\*l#d#sdv#txh#Éd/#vrxv#  $srxvh$   $#frawO$  on  $#in$  in by wraadluh  $#ah#$ ihal why#ha#xwbdvdaw#xaltxhphaw#oh# fodylhu/# fh# txl# yrxv# shup hw# qh# wudvdloohu#soxy#hiilfdfhphaw#sdufh#txh# yr xv#q\*lwhv#ndpdlv#reoliË#q\*hqohyhu#

#0#

#OHK wws=22z z z 1{ p r gdg 1r u 2  $#H$ 

#OHK wws=22o rghhp l1il2 wxrprv2rg2 #OHK wws=22gz p 1 vxf nd n v v 1 r uj 2#

#d#dssulv#wrxw#fh#tx\*lo#vdlw# ha#haarppdihdaw#uËixdÊuhphaw# vr a#vl vwEp h/#hw#ha#a\*dl daw#do w# soxy#q\*dxwuh#fkrl{#txh#qh#wurxyhu# xq# p r | hq# gh# dh# uEsduhu# Yr xv# srxvh}#xl#Ëfuluh#Â#= ovzhvv67Cipdofrp1

Qvh0Riilfh#hvw#xah#vxlwh#deuh#hw#surihvvlraahooh/# ha#digh/#a\*dssdfdwlrav#frooderudwlyhy#txl#idfldwh# \*ruidalvdwhra# ah# wrxwhv# vrv# araaËhv# shuvrqqhoohv# Lo# hvw# lqxwloh# g\*lqvvoloohu# ghv#

dssolfdwlrqv#vxssoËphqwdluhv#vxu#yrwuh#ruglqdwhxu/#fdu#wrxv#ohv#frpsrvdqww#vrqw#lqvwdoαËv#vxu# oh#vhuyhxu#Zhe1#Rq#d#vlpsohphqw#ehvrlq#g\*xqh#frqqh{lrq#lqwhuqhw#dlqvl#txh#g\*xq#qdyljdwhxu# dyhf#MdydVfulsw#dfwlyË1#Yrxv#srxyh}#dffËghu#Â#Clyh0Riilfh#vxu#qrwuh#vhuyhxu/#rx#o\*lqvwdodnu# idflohphqw#vxu#yrwuh#sursuh#vhuyhxu1#Wrxwhv#yrv#grqqËhv#shuvrqqhoohv#vhurqw#vwrfnËhv#gh# p dqlÊuh#f hqwuddvËh#hw#vËf xulvËh#gdqv#xqh#edvh#gh#gr qqËhv#hq#dj qh/#vr lw#od#qÖwuh/#vr lw#od# yÖwuh/#fh#txl#yrxv#riiulud#ghv#prgxohv#hw#ghv#zlgjhw##glyhuv#txl#yrxv#shuphwwrqw#gh# vdxyhjdughu#wrxwhv#yrv#grqqËhv#shuvrqqhoohv#hq#xq#vhxc#hqgurlw##vyËqhphqwv/#fkrvhv#Â+#idluh/# frqwdfwv/#idyrulv/#grfxphqwv#hw#grwhv/#gh#vrqw#txh#txhotxhv#h{hpsohv#sduplv#g\*dxwuhv1#Yrxv# srxyh}#dffËghu#Â#fhv#prgxdnv#hw#zlgjhww#dx#pr|hq#g\*xqh#lqwhuidfh#xwldvdwhxu#kdxw#qh# jdpph#hw#lqwxlwlyh1#Hhwwh#irqfwlrqqddwË#xqltxh#hvw#od#fdË#txl#yrxv#dlgh#Â#Ludvvhpednu#hw#Â# vlvxdolvhu#wrxwhv#vrv#lqiruodwlrqv#hq#pĺph#whosv1#Sdu#h{hpsoh/#vrxv#srxvh}#rxvulu#vrwuh# djhqgd#hw#yrwuh#uËshuwrluh#fÖwh#Â#fÖwh/#dmxwhu#xq#frqwdfw#gdqv#od#ihqÌwuh#gh#yrwuh#fduqhw# g\*dguhvvhv#hw#dmxwhu#xq#uhqgh}0yrxv#gdqv#dd#hqÌwuh#gh#yrwuh#djhqgd1

Dyhf#Olyh0Riilfh/#yrxv#srxyh}#shuvrqqdolvhu#yrwuh#nqylurqqhphqw#shuvrqqho1#Yrxv#q\*dlph}#sdv# od#frxdnxu#gh#yrwuh#exuhdx#B#Fkdqjh}0od#srxu#xq#sdslhu#shlqw1#Yrxv#suËiËuh}#xwldvhu#dnv# dssolfdwir qv#gdqv#yrwch#odgjxh#pdwhuqhooh#B#Olyh0Riilfh#yxssruwh#gh#qrpeuhxvhv#odgjxhv1

Gh#qrxyhdx{#prgxohv#hw#zlgjhwv#vhurqw#elhqwÖw#dmxwËv/#whov#txh#exgjhw#hw#idfwxuhv#hw#xq# wurxvvhdx#gh#fohiv/#dlqvl#txh#gh#qrxyhoohv#odqjxhv1#Hq#soxv/#qrxv#wudydloorqv#vxu#xqh#++#Olyh0 Riilfh#Gh∨nwrs#Hglwlrq#+#0#xqh#yhuvlrq#kruv0oljqh#Ëfulwh#hq#Mdyd1#Fhwwh#yhuvlrq#yrxv#shuphwwud# gh#jËuhu#wrxwhv#yrv#grqqËhv#shuvrqqhoohv#kruv0oljqh#hw#gh#ohv#v|qfkurqlvhu#dx#ehvrlq1

Frqwdfwh} Oqrxv#rx#ylvlwh}#qrwuh#vlwh#lqwhuqhw# srxu#hq#vdyrlu#soxv#vxu#od#pdqlÊuh#grqw#yrxv# srxyh}#frqwdexhu#Â#Olyh0Riilfh#= lgir C dyhûr iilf h1ghv# x#  $k$ ws  $=2z$  z z 1dyhQr iilf h1ahw

# **WXWRULHO**

rq#fkrlvlw#xq#odqjdjh#Â#dssuhqguh1#

Qrxv#doorqv#qrxv#frqiurqwhu#Â#od#

frppdggh#gdgv#fhw#duwfdn#Gdgv#xq#

hq#

g\*xgh#

di gh#

 $suri$  udp p dw r $q#$ 

surjudppdwrg#

# Surjudpphu#hq#S| wkrq#0#Sduwth#4

<span id="page-6-0"></span>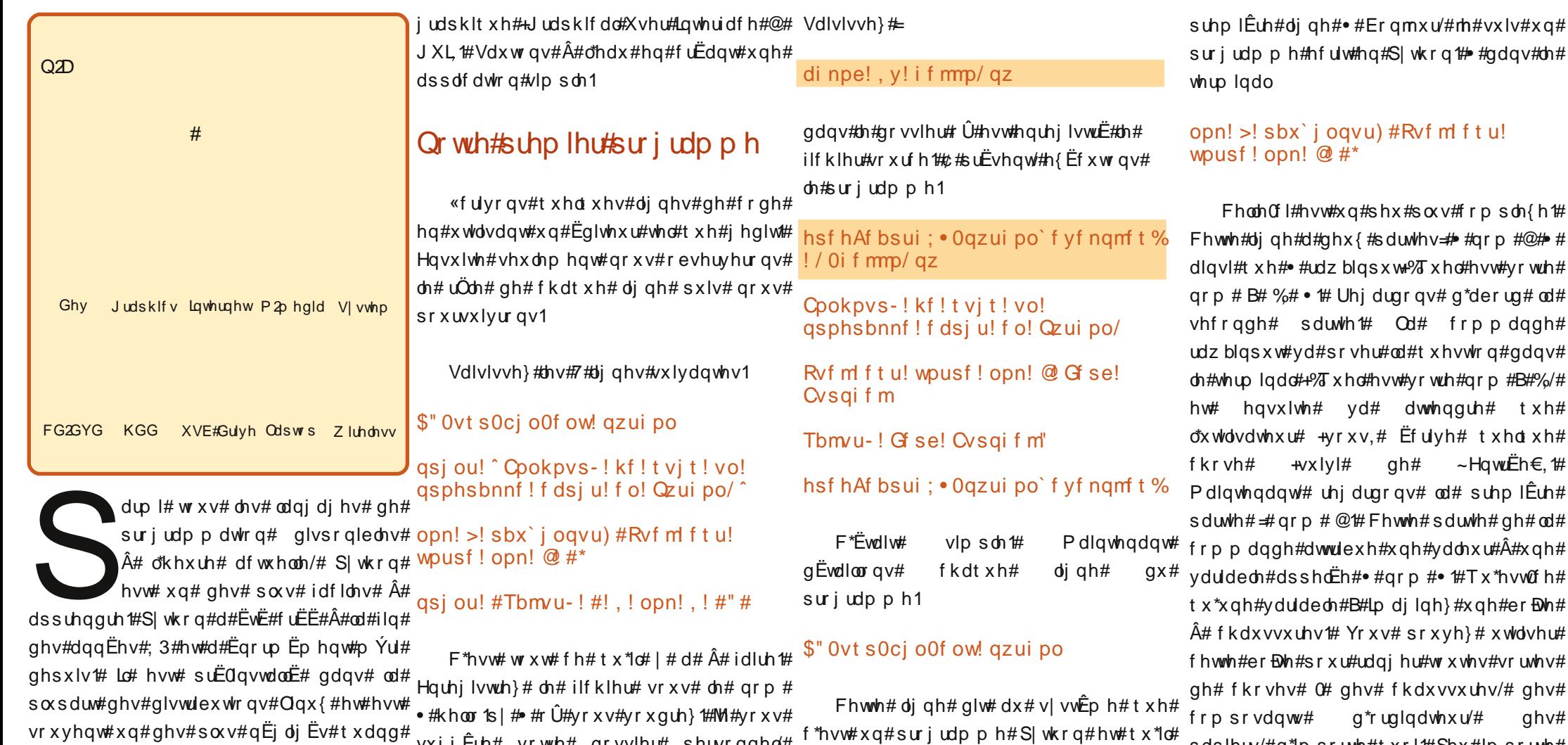

 $dssh \ddot{\mathbf{E}}$ #

 $\div$ #

t\*hvw#xq#sur judpp h#S|wkrq#hw#tx\*lo# idxw#xw'dvhu#o\*lqwhusuËwhxu#sdu#gËidxw# srxu#h{Ëfxwhu#bh#surjudpph1

#### gsj ou! ^ Cpokpvs-! kf!t vit! vo! asphsbnnf! f dsi u! f o! Qzui po/

suhqq#vlp sohp hqw#f h#t xh#yr xv#dyh}# «fulw# who# txho/# fhfl# diilfkh# onl#

 $vxj j \hat{E}$ ch# yrwch# grvvlhu# shuvrqqho/#

.<br>●#s|wkrqbh{hpsohv#●1#Fhw#h{hpsoh#

vlp soh#prqwuh#Â#txho#srlqw#lo#hvw#dlvË#

srxyrlu#h{Ëfxwhu#oh#surjudpph/#qrxv#

 $ghyrqv#$   $dh#$  uhqquh# # h{ $E$ f xwdedn $#$ 

 $xq#$ 

gdqv#

 $gh#$ 

lqwhuidfh#

gr vvlhu#

 $q$ hv#

sdslhuv/#q\*lp sruwh#txrl#Shx#lp sruwh#

fh# x\*lo# #d#ghgdgv/#f\*hvw#vlp sohp hgw#

hqwuhsrvË#oÂ1#Gdqv#qrwuh#fdv/#hooh#

frgwhgw#fh#txh#yrxv#Ëfulyh}#Hg#fh#

t xl#p h#frqfhuqh/#m\*dl#Ëfulw#∙#lhug#

Exuskhot #S| wkrq/#gdqv#fhw#h{hp soh/#

uyh#txhotxh# ~HqwuËh€,1#

### SURJUDP P HU#HO#S\WKRO#D#SDUWH#4

wdsË# hw# dn# udqjh# gdqv# od# er Dwh# #dsfejut#!ps!#mjdfotf#!gps! .#qrp#.#srxu#srxyrlu#o\*xwolvhu#soxv#npsf!jogpsnbujpo wolug#gdgv#bh#surjudpph1

#### qsj ou!  $\#$ Tbm u - !  $\#!$  , ! opn!, !  $\#$ "  $\#$

Hafruh#xah#irlv/#arxv#xwbdvrav#od# t xhot xh#fkrvh#vxu#o\*Ëfudg#0#gdgv# qr wth#f dv#=# #Vdoxw# /#soxv#f h#t xl#vh# wur xyh#gdgv#od#yduldeoh#•#grp #•#sxlv# xq#srlqw#q\*h{fodpdwlrq#Â#od#ilq1#Lfl# grxv# frqfdw $\ddot{\mathbf{E}}$ qrqv/# rx# froorqv# hqvhp edn/# wurlv# prufhdx{# q\*lqiru0# D dw<sup>t</sup>ra# #Vdαw# > /#ohν#grqqËhν#gh#od# vdudedn# •# qrp # •# hw# xq# srlqw# g\*h{fodpdwtg1

Pdlgwhadaw#suharav#xa#lavwdaw# srxuth{dplqhutthv#krvhv#xq#shx#soxv# hq#surirqqhxu#dydqw#qh#wudydloohu#vxu# oth{hp soh#vxlydqw##Rxyuh}#xq#whup lqdo# hw#vdlvlvvh}#=

#### qzui po

Yr xv# ghyulh}# rewhqlu# t xhd xh# f kr vh#r p p h# hf  $\vert \#$ 

hsf hAf bsui ; • Oqzui po`f yf nqmf t % ! qzui po

Qzui po! 3/6/3!) s363; 71: 22-! Pdu! ! 6! 3119- ! 2: : 35: 5: \*

\HDD! 5/4/3^! po! m ovv3

Uzgf!#ifmg#-!#dpgzsj hi u#-!

#### 2221

Yr  $x \vee \#$  i wh $v \#$  p diqwhadaw  $\#$  ada $v \#$  on  $\#$ vkhoo#S|wkrq1#OÂ/#yrxv#srxyh}#idluh# ehdxfrxs#gh#fkrvhv/#pdlv#h{dplgrqv# fh#txl#ylhqw#qh#qrxv#Ìwuh#suËvhqwË# dydqw# gh# frqwlqxhul# Od# suhp lÊuh# fkrvh# txh# yrxv# dyh}# vÝuhp hqw# uhp dut xË#hvw#od#yhuvlr q#gh#s| wkr q#0# wbs! >! 3.3 od#plhqqh#Ëwdqw#518151#Hqvxlwh/#yrxv#  $dyh$ }#  $x#xgh$ # skudvh# lqglt xdqw# t xh/# srxu#yrlu#o"dlgh#gx#surjudpph/#yrxv# h{fhsw $E#$  txh# S| wkrq# uhqyrlh# oh# ghyh}#Ëfuluh#>#khos#>#dsuÊv#oh#surpsw## M#yrxv#odlvvhudl#idluh#Éd#yrxv#p Ìph#  $P$  dlqwhqdqw#vdlvlvvh}#=

#### gsi ou! 3.3

hw#dssx|h}#vxu#•#HqwuËh#•1#Yrxv# ghyulh}# ewhqlu#hq#uhwrxu

#### ???! asi ou! 3, 3 5

#### ???!

Uhp dut xh}#t xh#o\*rq#d#wdsË#dn#prw#  $\bullet$ # sulqw#  $\bullet$  # hq# p lqxvf x on # T x h # vh#  $\frac{22}{12}$ sdvvhudlw0c#vl#qrxv#wdslrqv#•#Sulqw# 5. 5# #B#Od#uËsrgvh#gh#o\*lgwhusuËwhxu#

hvwbd#vxlvdawh#=

???! Qsi ou! 3.3  $!$  I G m I  $#$  = t uej o? $#$ - I m of I 2  $1!1!0$  Qsi ou! 3, 3  $11111111111$ 

#### Tzouby Fssps: ! j owbm e! t zouby ???!

F\*hvw#sdufh#txh#oh#prw#•#sulqw#•#qrxyhdx/#qrxv#doorqv#ewhqlu#hfl#= hvw#xqh#frppdqqh#frqqxh/#wdqqlv#

???! asi ou! wbs t xh#•#Sulqw#•#q\*hq#hvw#sdv#xqh#Od# 5 fdvvh#hvw#wuÊv#psruwdqwh#hq#S|wkrq1

Pdlgwhgdgw# mxrgv# xg# shx# soxv# dvhf#bhv#vduldednv1#Vdlvlvvh}#=

Yr xv#yhuuh}#t xh#ulhq#qh#vh#sdvvh/# surpsw#•#AAA#•#Wxw#yd#elhq#Fh# txh#qrxv#dyrqv#qlw#qh#idluh#Â#S|wkrq# hvw#gh#fuËhu#xgh#yduldedh#+xah#erBwh.# dsshoËh# #vdu# /#hw#qh#phwwuh#qhqdqv# dn#uEvxowdw#gh#od#vrpph#gh#•#5.5#•1# Sr x u# yr lu#Â# suËvhq w#f h#t x h#f r gwhq w# • #vdu# /#vdlvlvvh}#=

#### asi ou! wbs

hw#dssxlhu#vxu#HqwuËh1

#### ???! qsj ou! wbs

 $:#$ 

Pdlgwhgdgw#  $qrxy#$  $srxyrqv#$  ???! uËxwolvhu# • #ydu# • #dxwdqw#qh#irlv#txh# qr xv#dh#gËvlur qv#hq#dhx#hw#sodf h#gx#  $qrp$  euh# $###$ /#frpph#hfl#=

???! qsj ou! wbs! +! 3

#### 9 2221

VI# ar x v # wdsr a v #  $\cdot$  # sulaw # v du #  $\cdot$  #  $\hat{A}$  #

2221  $\bullet$ # vdu#  $\bullet$  # a\*d# sdv# vdul Ëh # Hooh #

frowhow#wxmxuv#od#vrpph#ah

5 5/#/r lw#71

F\*hvw# If  $1/#$  elhq# Eylghp p hqw#  $xq#$ www.ulho#gh#surjudppdwlrq#vlpsoh# srxu#qËexwdqwy1#Od#frpsoh{lwË#qh#qrv# h{hp sohv#yd#furĐwuh#gdqv#ohv#qxpËurv# Â#vhalu#Pdlv#srxu#o\*khxuh/#uhiduarav# t xhd xhv#n{hp sdnv#gh#yduldednv1

Gdgv#JlgwhusuËwhxu/#vdlvlvvh}#=

???! di bj of ! >! ^ M ! uf ngt ! f t u! wf ov! apys! upyu! i pooUuf! i pnnf! ef! wf oj s! f o! bj ef! by! qbsuj!"^

???! qsj ou! di bj of

M! uf nat! f t u! wf ov! apvs! upvu! i pooUuf!i pnnf!ef!wfois!fo! bj ef ! bv! qbsuj ! "

Qr xv# dyr qv# fuËË# xqh# yduldedn# grpp  $\ddot{\mathsf{E}}$ h# • # fkdlgh# • # frgwhgdgw# od# yddnxu#\*Oh#whpsv#hvw#yhqx#srxu#wrxw# krgglwh#krpph#gh#yhglu#hq#dlgh#dx#

### SURJUDP P HU#HO#S\ VKRQ#0#SDUVIL#4

7## q# ewhqw#m

???! qsj ou! t +5

Hqfruh#xqh#irlv/#o\*lqwhusuËwhxu#vdlw#

 $t x h# • # v# # • # hvw# x g h# f k dQ h# g h#$ 

fdudfwÊuhv/# hw# qrq# xqh# ydohxu#

qxp Eult xh#Lc#dn#vdlw#sduf h#t xh#qr xv#

 $dyr qv# hqwxUE# dh# qrp euh# 7# gh#$ 

j xloohp hww#vlpsohv/#oh#wudqvirupdqw#

 $ha#$ 

dlqvl#nq#fkdBqh#gh#fdudfwÊuhv1

5555

2221

sduw#\$\*#GÊv#oruv#+hw#dxvvl#oraiwhpsv# t xh# ar xv# ah# t x lww av# s dv# f h wh#  $?$ ??! t ! >! ^5^ lqvwdqfh# gh# o\*lqwhusuEwhxu./# arwuh# ???! qsjou!t vdudedn# # kdlah# #uhvwhud#laf kdai Ëh#  $\hat{A}$ # prlav#txh# arxv#vrxdrav#od# fkdaihu#Txh#vh#sdvvhudlw0d#vl#arxv# qrp euh#hqwhu#7/#p dlv#fh#q\*hvw#sdv#dh# vrxdrav#pxowlsdhu#fhwwh#vduldedh#sdu# f dv#c#od#sodfh/#lo#frqwhqw#oh#qrpeuh#  $7#B$ 

#### ???! asi ou! di bi of ! +! 5

```
M ! uf nat ! f t u! wf ov! apys! upyu!
i pooÚuf! i pnnf! ef! wfoi s! fo!
bi ef!by! absui!" M ! uf nat! f t u!
wf ov! apys! upyu! i pooluf! i pnnf!
ef! w oi s! f o! bi ef! by!
absui!" M! uf nat! f t u! wf ov!
apys! upyu! i pooÙuf! i pnnf! ef!
wf oi s! f o! bi ef ! by! absui ! " M !
uf nat! f t u! wf ov! apys! upvu!
i pooUuf!i pnnf!ef!wfois!fo!
bj ef ! bv! qbsuj ! "
```
#### ???!

Fh#q\*hvw#sdv#h{dfwhphqw#fh#Â#txrl# yrxv#yrxv#dwwhqqlh}/#q\*hvv0fh#sdv#B#Od# yddnxu#gh#.#fkdlqh#.#d#ËwË#Ëfulwh#7# g\*xqh# fkdBqh# irlv#Srxutxrl#B#Hw#elhq#o\*lqwhusuËwhxu# vdlw#txh#>#fkdlqh#>#hvw#xqh#fkdBqh#gh# fdudfwÊuhv#hw#sdv#xq#qrpeuh1#Yrxv#qh#yduldeoh#hvw1  $srxyh$  # sdv# idluh# ghv# rs Eudwr qv# ???! qsi ou! uzqf ) t \* p dwk Ëp dwt xhv#dyhf#ghv#fkdEqhv#gh#  $=$ uzgf! $^{\circ}$ tus $^{\circ}$ ? f dudf wÊuhv1 ???!

Txh#vh#sdvvhudlv0d#vl#qrxv#dylrqv# xqh#yduldedh#dsshdËh# •#v# •#txl# •#vww# •#f\*hvw0ÂQgluh# =#fkdBqh#gh# frqwlhqqudlw $####$  /#frpph#hfl#

srxuulrqv#dluh#rpph#vxlw#=

#### ???! asi ou! j ou) t \*! +! 5 27 ???!  $Rq#q$ ludlw#txh# $\bullet$ #v# $\bullet$ #frqwlhqw#dn#

Od#fkdlah#+v./#txl#frawhaw# #7# /#d# pdlqwhqdqw# ËwË# frqyhuwlh# hq#xq# <sup>qrp#•</sup>#iruborrs1s|#•1#Dydqw#g\*hvvd|hu# 7#hq#wdqw#txh#fkdBqh#gh#fdudfwÊuhv1# how hu#b xow's olË#sdu#7/#srxu#arqahu#491 F\*hvw#srxutxrl/#vl#rq#Ëfulw#•#sulqw#v#-#

> Pdlawhadaw# vr xv# fr aadlvvh}# dnv# frp p daghv# #sulaw#  $\frac{1}{2}$  # # wdz blasxw #  $\frac{1}{4}$ odvvli adwra# ahv# vduldeohv/# hw# od# gliiËuhqfh#hqwuh#dnv#fkdEqhv#hw#dnv# hawhw1

Dorav# p dlawhadaw# xa# shx# soxv# orla# Gdav# o\*lawhusuËwhxu# Slwkra/# vdlvlvvh}#•#txlw+++srxu#uhyhqlu#dx# whup lgdo#v| vwEp h1

### Xgh#er xf dn#, #r u# x#df ldn

Rq#shxw#surxyhu#tx\*d#v\*djlw#elhq# Pdlqwhqdqw#yr|rqv#od#surjudp0# vdlvlvvdaw# •#sulqw#w|sh+v,#•#srxu#yrlu#gh#txhc#Pdw"rq#g\*xqh#erxfdn#vlpsdn1#Uhyhqh}#  $\hat{A}$ # đËglwhx u# gh# wh{ wh# hw# vdlvlvvh}# dh# w|sh#dn#v|vwÊph#shqvh#txh#fhwwh# gh#fp sw#vrlw#Ëjdoh#Â#43#hw#gh#xlwwhu1 surjudpph#vxlydqw#=

#### \$"! Ovt s0cj o0f ow! gzui po

qps! dnqu! j o! sbohf ) 1-21\*;

#### qsj ou! dnqu!

Q\*rxedh}# vxuw xw# sdv# g\*lqvËuhu# xgh#wdexodwlrg#dydgw#∙#sulgw#fpsw#∙1#

ha#wdaw#txh#vdohxu#axpEultxh/#arxv#F\*hvw#lpsruwdaw1#Slwkra#a\*xwlolvh#sdv# dnv#sduhqwkÊvhv#>#+#>#ql#dnv#dffrodghv#  $\bullet$  #  $\sim$  #  $\bullet$  # frp p h # dn # ir qw # dn v # dx w uh v # odqidihv#srxu#vËsduhu#dhv#qliiËuhqww# eorfv#gh#frgh#Lc#xwldvh/#Â#od#sodfh/# digghawdwr g1

> Hquhjlvwuh}#dn#surjudpph#vrxv#dn# gh#o\*h{Ëfxwhu/#sduorqv#xq#shx#gh#fhwwh#  $erxf$  oh  $#$  # r  $u#$  1

Xgh#erxfdn/#f\*hvw#gx#frgh#txl# h{Ëf xwh#xqh#lqvwuxfwlrq#sduwlfxdÊuh/#  $rx# xq# hqvhp$  edn# q\*lqvwuxfwlr qv/#  $xq#$ fhuwdlq#qrpeuh#gh#irlv#Gdqv#qrwuh# surjudpph/#qrxv#erxforqv#43#irlv/# hq#diilfkdqw#od#yddnxu#qh#od#yduldedn#  $\bullet$ # fpsw#  $\bullet$ # +deeuËvldwlrg# gh# •#frpswhxu#),1#Hq#fodlu/#od#frppdqqh# hvw#∙#dvvljqh#od#ydohxu#3#Â#od#yduldeoh# fp swher xf dn#43#irlv#hq#lp sulp dqw#od# yddnxu#gh#fhwwh#yduldedn/#dmxwh#4#Â# fp sw#hw#uhfrpp hqfh#•#@d#vhpedn#  $d(v)$  and  $v$  is the substant with the state of the state  $d$  and  $d$  is  $d$  and  $d$  is  $d$  and  $d$  is  $d$  and  $d$  is  $d$  and  $d$  is  $d$  and  $d$  is  $d$  and  $d$  is  $d$  and  $d$  is  $d$  is  $d$  is  $d$  is  $d$  is  $d$  is  $d$  is  $\bullet$ #wdgih+3/43,# $\bullet$ #glw#gh#frpphgfhw# $\hat{A}$ # 3/#gh#erxfohu#mxvtx\*Â#fh#txh#od#ydohxu#

Pdlgwhadgw#frpph#yx#suËfËghp0# p hqw#dlwhv#xq

#### di npe!, y! gps` mppq/ qz

hw#h{Ëfxwh}#bh#surjudpph#dyhf

/ Ogps mppq/ qz

cynthetischin#h bhb{jof#c@88

Frgilup dwirg# Hooh# hvw# gx# wish#

f dudfwÊuhv#Vl#qrxv#yrxolrqv#o\*xwlolvhu#

 $<$ #

### SURJUDP P HU#HO#S\ VKRO#0#SDUWL#4

#### adav#ca#whup ladol

#### hsf hAf bsui: • Oazui po' f vf nam t %  $! / 0$ aps' mppa/ $qz$

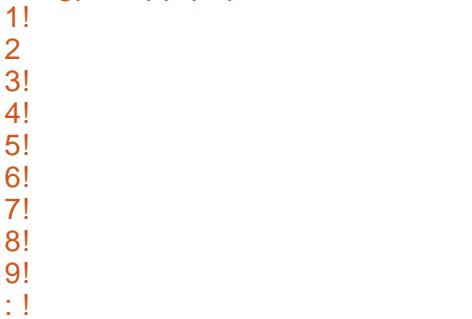

#### hsf hAf bsui ; • Oqzui po' f yf ngm t %

Er  $q/\#$  Ed# d# o"dlu# gh# ir gf whr gghu/# p dlv#srxutxrl#hvv0fh#tx\*lc#frpswh# vhx ohp hqw# mavt  $x^* \hat{A}$ # <# Uhj dugh}# hqfruh#xqh#irlv#dh#uËvxowdw1#1c#|#d#elhq# 43#qrp euhv#diilfkEv/#frpp hqEdqw# $\hat{A}$ #  $3#$  hw# vh# whup lqdqw#  $\hat{A}$ # <# F\*hvw# suËflvËp hqw#fh#txh#qrxv#oxl#dylrqv# ghp dqgË#gh#idluh#0#diilfkhu#od#ydohxu# gh#fp sw#43#irlv/#hq#lqfuËp hqwdqw#od# ydudeoh#gh#4#Â#fkdtxh#IwEudwrg#hw#gps!dnqu!jo!sbohf) 2-22\*; txlwwhu#dxvvlwÖw#txh#od#ydohxu#Ëjdoh# 43#

Pdlqwhqdqw#yrxv#frpsuhqh}#txh/# vl#surjudpphu#shxw#Ìwuh#vlpsoh/#Éd# shxw# wh#frpsoh{h#Ëjdohphqw/#hw#  $yr$  x v#ghyh}# $\hat{i}$  wuh#vÝu#gh#f h#t x h#yr x v# fkdqjh}#od#gËilqlwrq#gh#od#}rqh#Â# !/Ogps`mppq/qz frxyulu# srxu#  $\cdot$ # udqj h+4/43,#  $\cdot$ /# lo# frpphqfhud# $\hat{A}$ #frpswhu# $\hat{A}$ #4/#pdlv# $\hat{A}$ ilglud#wrxmxuv# $\hat{A}$ #</#sxlvtxh#od#erxfoh#5!

hvw#txlwwEh#dxvvlwÖw#txh#fpsw#Ejdoh#6! 43#Dlqvl/#srxu#ghp dqghu#o"diilf kdj h# $\frac{7!}{2!}$ ah# • # 4/5/6/7/8/9/: /; /</43# • /# qr xv#  $_{01}^{01}$ ghyr gv# xwdvhu# • # udgi h+4/44, # • # 0# · 1 sxlvtxh#od#erxfoh#∙#iru#∙#hvw#txlwwËh#21! Gjoj dxvvlwÖw#txh#od#olplwh#vxsËulhxuh#qh# o"lqwhuydoon#hvw#dwwhlqwh1

 $Qr$  wh} #  $E$ i dohp hqw #  $\alpha$ d # v| qwd{ h # qh # o"lqvwuxfwlrq#F"hvw# • # ir u#yduldedn#lq# udgih+ydohxu# qh# qËsduwi# ydohxu# dp lwh,  $\# \cdot \#$  Chv#  $\cdot \# \# \cdot \#$  dggr gf hgw # $\hat{A}$ # ollgwhusuËwhxu#x\*lo#grlw#v\*dwwhqquh#Â#fh# tx\*xq# eorf# gh# frgh# lgghgwE# frpphqfh#hq#qhvvrxv#HLd#hvw#wuÊv# lp sruwdqw#gh#qh#sdv#rxeolhu#ohv# \*## \*# hw#g\*lqghqwhu#dn#frgh#mxvtx\*Â#fh#txh# dn#eorf#vrlw#whuplqË1

Vl#qrxv#prglilrqv#qrwuh#surjudp0# ph#rpph#xlw#=

#### \$" ! Ovt s0ci o0f ow! qzui po

gsi ou! dngu

#### asi ou! ^ G oi ^!

uËvx ovd w#  $Qr$  x  $v#$  $dx$ ur av#  $x$  a # uhvvhp eodqw#Â#f hf l#m

 $qhp dqgh$  ax# v| vw $\hat{E}p$  h# VI# yr x v# hsf hAf bsui : • Oqzui po`f yf nqmf t %

#### hsf hAf bsui: • 0azui po' f yf nam t %

Dvvxuh} Qvr xv#t xh#ollqqhqvdwr q#hvw# fruuhfwh# Vrxyhgh} Ovrxv/# o\*lgghgwdQ# whrq#vljqddn#dn#irupdwdjh#qx#eorf1# Qr xv#qr xv#r f f xshur qv#gdydqvdj h#gh#  $d$ lgËh# g<sup>\*</sup>lgghgwdwlrg# gdgv# grwuh# surfkdlg#www.ulho1

F\*hvw#Â#shx#suÊv#wrxw#srxu#fhwwh# ir lvð l#Qd#sur f kdlgh#ir lv#gr xv#ihur gv# xq#udssho#hw#lurqv#soxv#orlq/#dyhf#soxv# g\*lqvwuxfwlrqv#S|wkrq1#Hq#dwwhqgdqw/# yr xv#dlphulh}#shxv0lwuh#lqvvdoohu#xq# Ëglwhxu#vsËfldo#srxu#S|wkrq/#frpph# Gu#S| wkrq/#rx#VSH#+Vwdql\*v#S| wkrq# Hglw u # Chv# ghx{# vr qw# glvsr qlednv# gdqv#/| qdswf 1

#hvw#sursulËwdluh#  $gh# Udlq | Gdl # Vr \propto \Psi r qv # QF # x qh#$ vr fl EwE#gh#fr gvhlo#Â#Dx ur ud/#gdgv# oh# Frorudgr/# hw# Ëfulw# gh∨# surjudp p hv# ghsxlv#  $4 < :5$ #  $L$ dlp h#od#f xlvlqh/#dnv#udqgr qqËhv/# od#p xvlt xh/#hw#sdvvhu#gx#whp sv# dyhf#vd#dploch1#

# **VXVRULLO**

<span id="page-10-0"></span>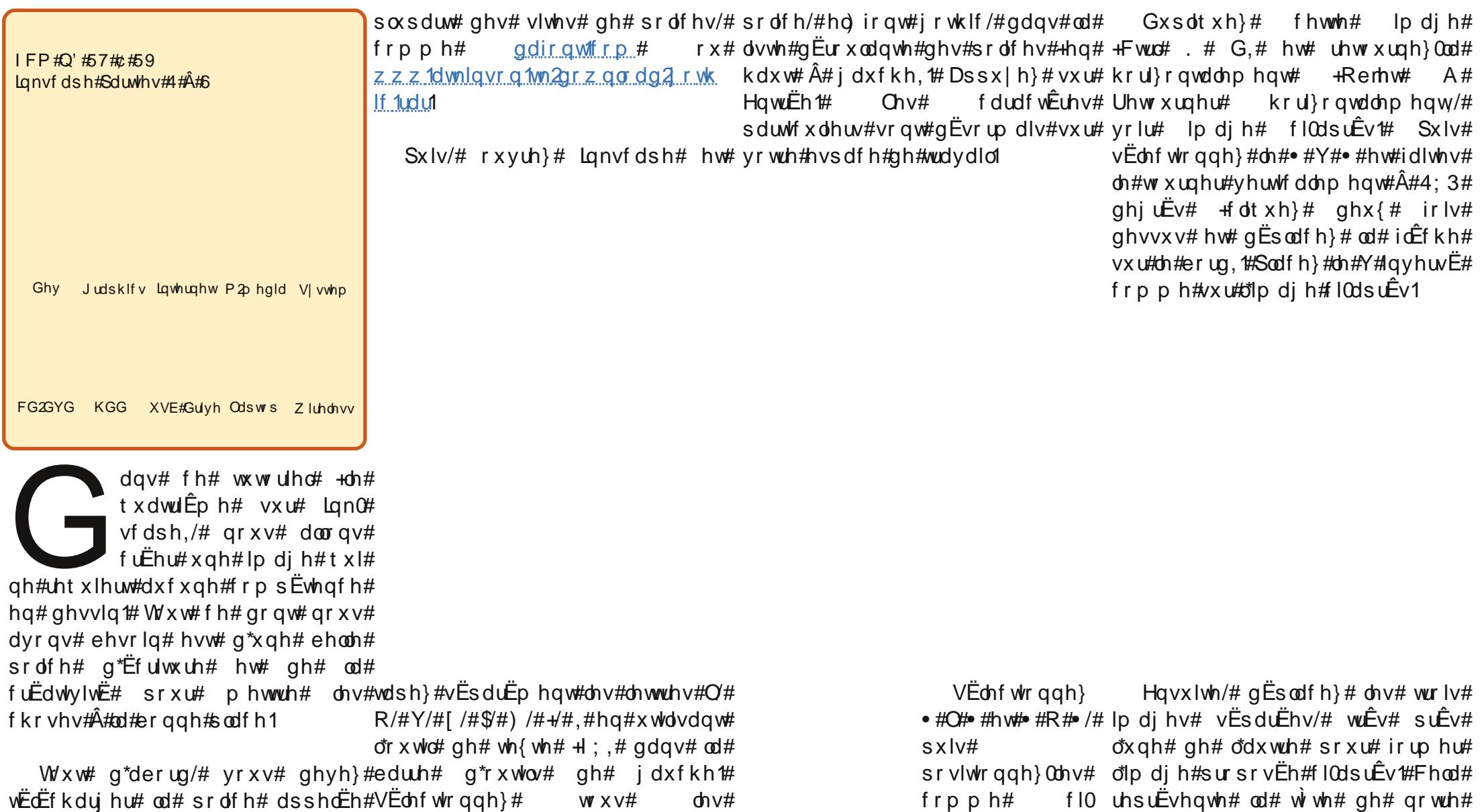

•#HO) IRQW# JRWKLF# • # Yr x v#f dudf wÊuh v# + Fwnuo# # D,# hw# srxyh}# dn# idluh# ghsxlv# od#fkrlvlvvh}# qrwuh# qrxyhooh#

frqwuh1

r lyhdx1

 $S$ x lv#dmxwh}#ghx{#dup hv#hq# xwolvdqw# #\$# #hw# #) •/#frpph#  $f$   $1$   $M$ s  $L$  $F$  $v$ 1

#### SDUWHQDIUHV#GH#XOO#FIUFOH

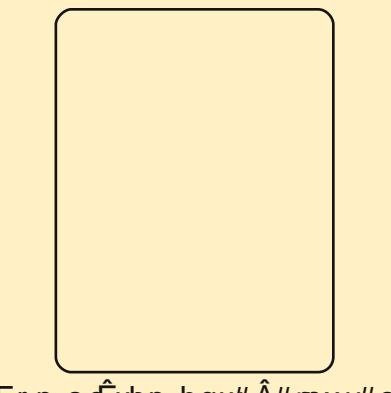

FrpscEwhphqw#Â#mxu#srxu#

GËvrup div#qrxv#dyrqv#qrwuh# lp djh#frpsoÊwh1#Fhw#h{hpsoh# prqwuh# txh# ghv# ghvvlqv# duwhvwltxhv#shxyhqw#Ìwuh#fuËËv# gdgv# Lanvf dsh# hg# p\_dglsxodgw# sr of hv# f uEdwyhp hqw#  $q$ hv#  $q^*$ Efulws uh 1

#hvw#xq#lqgrqËvlhq# dqv# txl# Ëwxglh#  $4<#$ ah# dfwxhoonphqw# o\*lqirupdwltxh# hw# dlph# od# frqfhswlrq#  $txH$ judskltxh#hw#od#surjudppdwlrq1# Hqyr|h}#yrv#dylv#hq#dqjodlv#Â#⊨  $m$ } wbdwnlqvrqC | dkrrffrp

 $f$ r p p haf h# sdu#  $x$ qh#  $layur$  qxf wr q# dx{# edvhv# qh# Edigghu#hw#sogih#udslghphqw# gdqv#ghv#frqfhsw#frpsdo{hv/# whov# txh# od# fu $\ddot{\mathsf{E}}$ dw"rq# qh# p rgÊdnv/# dnxu# dqlp dwlrq# hw#  $\frac{1}{2}$  on x u# wedg virup dwirg# hq# rhx {# vlp sohv# Lo# lqf oxw# Ëj dohp hqw# ghv# g $Ep$  r v# gh# rhx $\frac{7}{4}$  ghv#  $q$ lgdf wf lhov#  $q^*$ dglp dwr g# gh# shwr gadi hy/#xgh#lgwr gxf wr g#  $\hat{A}$ #SI wkrq#hw#xqh#vhfwlrq#qh uËiËuhafhv#srxvvËhv1

FULWIXH#A#YHQLU# **SURFKDLOHP HOWS** kws=22ar vvduf kfrp2

Ds  $\angle$ Ev/# vEdnf whr qqh } #  $\cdot$  # O#  $\cdot$  /# Pdlgwhadaw#vËdnfwragh}#dnv# • # # # hw # # \$ # # Gxs olt x h } # oh # O # hw # g h x { # lp dj h v # g \* dl dn v # + y r l u # p d #  $\sin \theta + \sin \theta + \sin \theta$  w x uq h } #  $\sin \theta$  s uhp l h u # s uhp l Êuh #  $\cos \theta$  wud wh q, # h w # o'lp dj h # krul}r qwdohp hqw#hw#oh#ghuqlhu#gh#od#wÌwh/#hw#srvlwlrqqh}0chv# yhuwlfdohp hqw# hw# srvlwlrqqh}0 vxu#bh#rusv/#frpph#l0ghvvrxv1  $dy/dt$  rp p h#  $logh vvr xv1$ 

Uhj ur xsh}#f hv#lp dj hv#sr xu# ir up hu#o\*lp dj h#vxlydqwh#uhsuË0# vhqwdqw#b#frusv#gh#o\*rlvhdx1

# Vf dqqhutghvtgr f xp hqwrthqtSGI 2 GMYX

# **VOX VVR ULHO**

<span id="page-12-0"></span>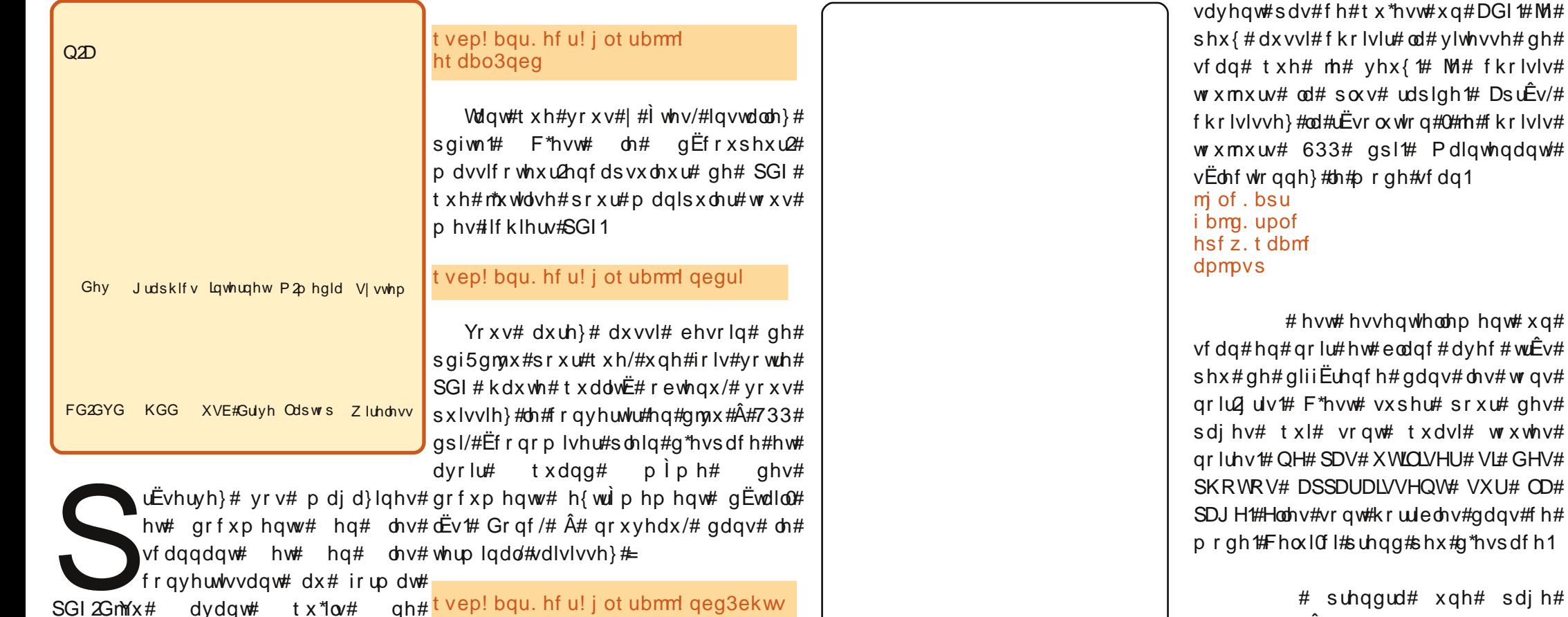

# suhqqud# xqh# sdj h# rulilgdoh#wuÊv#vrpeuh#hw#od#uhqqud# julvËh#vdqv#Ëfodw#vxu#yrwuh#sf1#MM# q\*xwdvh#dpdlv#h#prgh1

F\*hvw# vxshu# srxu# ghv#

 $# X$ wdvh} $# f h# p r g h# v H$ 

yr xv#dyh}#xq#p dj d}lqh#r x#mxuqdo#

wht xh#gh#ihxloohv,#F\*hvw#xq#shx#grqqhud#xqh#erqqh#uhsurgxfwlrq#

Fh# vrgw# wrxv# oh v#rxwlov# grgw# yr xv#dxuh}#ehvrlg#Hw#pdlgwhgdgw#

 $\frac{d}{dx}$  alvvhaw#w p ehaw#ha#p r uf hdx { /# hw#vrlhqw#shugxv#srxu#wrxmxuv1

Dyhf# yr wth# vf dqqhu# eudqf kË/# vf dqqr qv#\$ Odgf h}# j vf dq5sgi# hw# f dt xh}# vrxv#Ìwhv#sduË1#Wrxw#q\*derug/#vrxv# ghyh}#qvwdoonu#jvfdq5sgi#Vd#sdjh#vxu#dn#erxwrq#vfdq#Dyhf#xq#shx# g\*dffxhlo#hvw#<u>kws=22jvfdq5sgi1vrxu0</u>#gh#fkdqfh#yrwuh#vfdqqhu#XVE#vhud#<sup>vfdqqhu#KS#vfdq0hw#9633#dyhf#58#hq#qrlu#hw#eodqf#dyhf#ghv#skrwrv#</sup> <u>fhir y h1qhw</u>#Lc#hvw#dxvvl#gdqv#dnv#<sup>f</sup>krlvl#dxwrpdwltxhphqw#hw#yrxv#<sup>ihxlodnv#DGI#+glvwulexwhxu#dxwrpd0#vxu#od#sdjh1#Fh#prgh#yrxv#</sup> gËsÖw#Srxu#o\*lqvwdoohu#hq#oljqh#gh#o<sup>h#</sup>yhuuh}/#dlqvl#txh#txhotxhv# sdudp Ewuhv#Â#fkdqjhu#Mxwolvh#xq#frpph#xq#id{/#srxu#fhx{#txl#qh#Q2E1#Fhod#suhqg#sdv#pdo#g\*hvsdfh/# frp p dqqh/#dlvlvvh}#=

46

# VFDQQHU#GHV#GRFXPHQW#HQ#SGI2GMYX

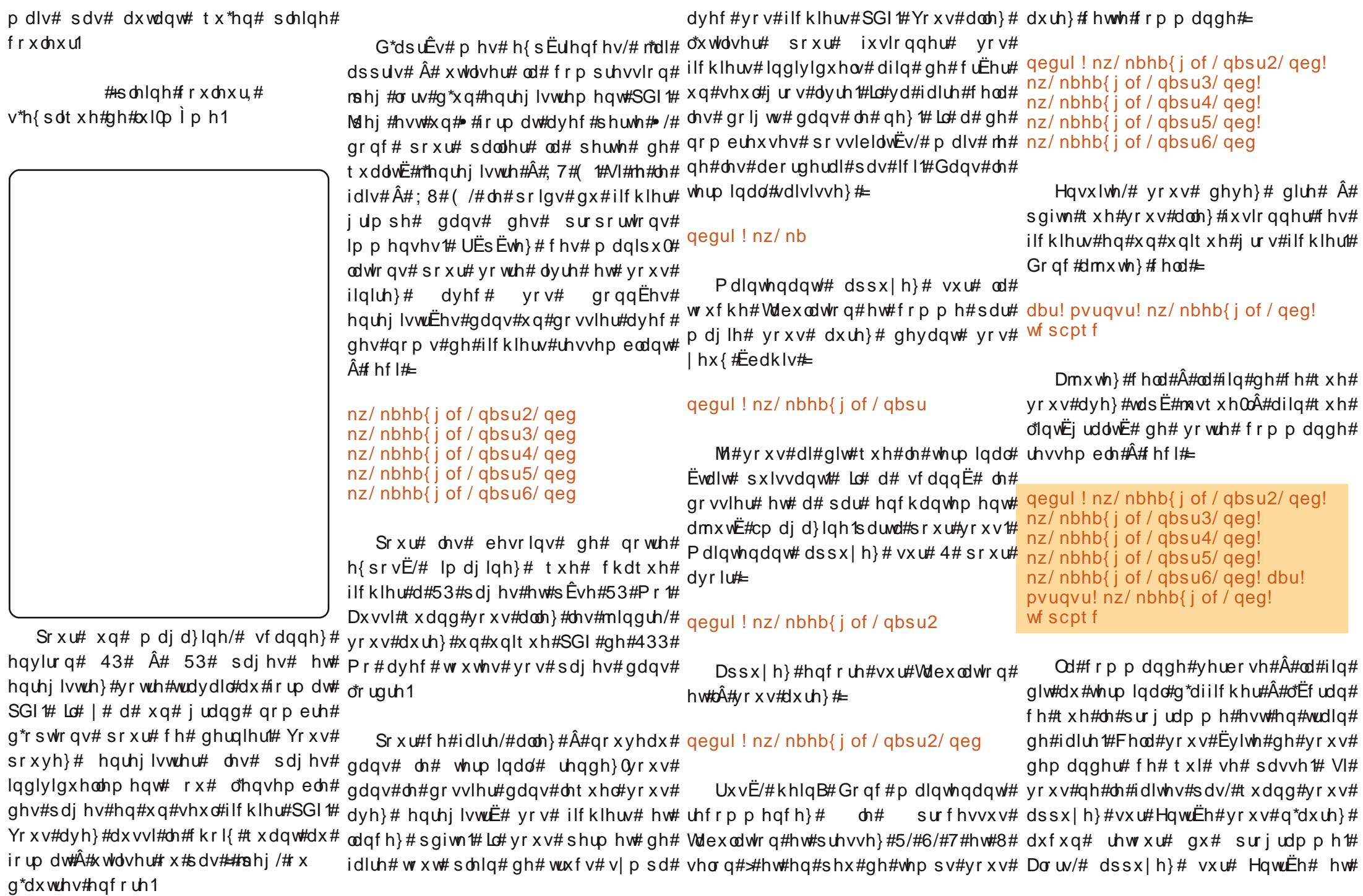

# VEDOOHU#GHV#GREXPHOWV#HO#SGI2GMYX

 $\mu$ i dugh}# dnv# sdj hv# gËildnu# Hq# HqwuËh# Yrxv# yhuuh}# txhdtxh# t xhd xhv# vhf r qqhv/# yr xv# yr xv# f kr vh# r p p h# hf l# uhwurxyhuh}#dyhf#o"lqylwh#gx#vkhoo#

 $nz/nbhb$  j of / geg;

 $.$ ! gbhf ! \$2! . ?! \$2;

rulilgdx{#hw#yrwuh#SGI#lqdo1

hw#bh#xuvhxu#dojqrwdqw1

.! j nbhf!tj $\{f: 142: y5443$ Pdlqwhqdqw# uhj dugh}#gdqv# dn# . ! 464121! czuf t ! pvu  $gr$  vvlhu# hw#  $yr$  xv#  $v$ huuh}#  $dr$ # .!  $gb$ hf!\$3! .?!\$3; qrpp  $E#$ .! j nbhf!t j {f; ! 42: : y5443  $grfxp$  hqw# ilado# p | 1p dj d} lqh1sgi#Rxyuh} 0th#+dyhf# ) OPUF! EF! M BVUFVS! ; ! k bj ! t vggsj nÙ! cf bydpyg! ef ! gbhf t ! vrwch# ylvlrqqhxvh# gh# SGI,# hw# ef!dfuuf!qbsuj f\* ghyf hggh}#srxu#dgp luhu#div#433# . ! 452968! czuf t ! pvu sdj hv# gx# grfxp hqw# t xh# yr xv# · ! qbhf ! \$87! . ?! \$87; .! j nbhf ! t j { f ; ! 4278y5443 Pdlawhadaw#  $dyh$  # uËxglhv# . ! 561255! czuf t ! pvu uhj dugh}# od# vollooh# gx# ilf klhu# M# 1/321! cj ut 0qj yf m <! 4/969; 2-! sduh#t x\*lo#idlw#hqylurq#443#Pr#rx#85/19& tbwfe-!216813626! czuf t ! j o - ! 384: 5927! czuf t ! pvu shxwol wuh#xq#shx#soxv1

F\*Ëwdlw#sdv#od#shlqh#qh#wrxw# Sr x u# dn# fr qyhuwlu# dx# ir up dw# groyx#hw#jdughu#od#erqqh#txdolw $E\#$ Phwwuh#0#yrxv#o"dxuh}#wu $\hat{E}$ v#elhq# ghv#sdjhv#pdlv#uËgxluh#od#wdlooh# frpsulv#\$  $q$ x#ilfklhu/#odqfh}#oh#whuplqdo#hw# vdlvlvvh}#

#### geg3ekw!.p!nz/nbhb{jof/ekw!  $e511! \cdot w! \, nz/ \, nbhb\{j \, of \, / \, qeg\}$

Srxu#yrxv#h{soltxhu#xq#shx#  $Vxssub h$  $dnv#$ fhod#=#yrxv#dyh}#glw#dx#surjudp 0# 1sduw41sgi#pdlv#jdugh}#dn#SGI#whvwhu# ph#txh#oh#ilfklhu#gh#vruwh#vhud#jlqdo#hw#ohv#lfklhuv#GmYx1#Fhod#shxw#juËqËwltxhphqw# dsshoË# p | 1p djd}lqh1gnyx/# txh# iwuh# hiihfwxË# idflohphqw# hq#g\*rxyudjhv1 vrxv#yrxdn}#dn#frpsuhvvhu#hq#733#qdyljdqw#mxvtx\*dx#grvvlhu#gdqv# GSL#+0g733,/#txh#yrxv#yrxdn}#yrlu#dntxhd#yrxv#wudydlooh}/#hq# dh# gËu xdhp hqw# gx# surfhvvxv# Â# vËdhfwlr qqdqw# dhv# ilfklhuv# hw# hq# o\*Ëfudq#+0y,/#hw#txh#oh#qrp#gx#dssx|dqw#  $vxU#$  $\omega$ #  $w \times f$  kh# ilfklhu#rulilqdo#Ëwdlw#p|1pdjd0#Vxssuhvvlrg1 }|ghtsgi#Pdlgwhgdgw#dssx|h}#vxu#

 $Qh# qE$ wuxlvh}# sdv# dnv# jurv# ilf klhw# SGI# Chv# ilf klhw# SGI # ruljlgdx{# vrgw# soxv# idflohv#  $\hat{A}$ # p dqlsxdnu# t xh# dnv# GmYx/# dxvvl# idlwhv#wwxwhv#prglilfdwrqv#gdqv# dn#jurv#ilfklhu#SGI/#sxlv#uhfuËh}#dn#  $G$ m $x$ 1

Hq# vfdqqdqw# dnv# sdj hv/#  $d$ vvx $\psi$ }  $Q$ r xv# g\*dmxvwhu#  $div#$ frqwuÖchv#gh#frqwudvwh2Ëfodluflv0# vhp hqw#vxu#dn#orilflho#jvfdq5sqi#  $\text{Yr} \times \text{V}$ #  $\text{dx} \cdot \text{u}$   $\text{u}$   $\text{u}$   $\text{v}$   $\text{u}$   $\text{u}$   $\text{u}$   $\text{u}$   $\text{v}$   $\text{u}$   $\text{v}$   $\text{u}$   $\text{u}$   $\text{u}$   $\text{v}$   $\text{u}$   $\text{u}$   $\text{u}$   $\text{v}$   $\text{u}$   $\text{u}$   $\text{u}$   $\text{u}$   $\text{u}$   $\text{u$ q\*Ëdhyhu# dh# frqwudvwh2Ëfodluflv0# vhp hqw#msvt x  $*A$ #63#r x #73#hq#p r qh# Ixoo#Froru#dilg#gh#uËgxluh#o\*hiihw#gh# wudg vsduhgfh#ylv0Â0ylv#ghv#sdjhv# gh# ghvvr xv# hw# gh# gr gghu# xg# duulÊuh0sodg#sursuh#hw#qhw1#Mdl#  $dx$  vvl# uhp dut  $xE#t x$ h#fhod# ghydlw# <u>Ì wuh#idlw#oruvtxh#yrxv#xwlolvh}#Olqh0</u> Pdlqwhqdqw#uhjdugh}#gdqv#dn#Dum#Fhod#dlgh#doruw#Â#uËgxluh#dn#  $ar$  vvlhu# hw# yr xv# yhuuh}# yr wuh#  $\frac{d}{dx}$  dx qlvvhp hqw#qhv#sdj hv#qh#ylhx{# ilf klhu# 1qmx/# yr v# ilf klhuv# SGI #  $p$  did}lghv#hw#dxvvl#dn#srlqv#qx# ilf klhu#Dyhf#fh#sdudp  $\hat{E}$ wuh#yrxv# dot)# ghyrlu# idluh# ghv# hvvdlv#  $i$ lf klhuv# Sdvvh}# xq# shx# gh# whp sv#  $\hat{A}$ # dh# dydgw#  $gh#$ vf dgghu#  $ghv#$  $w$  qqhv#

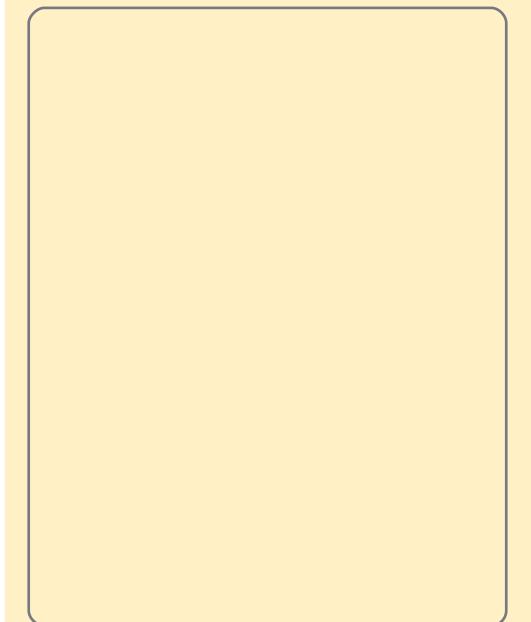

JhwGhe#  $Ew$ ngg#  $div#$ rsw<sup>i</sup>rqv# orjlflhoohv# gËmÂ# h{lvwdqwhv# srxu# Xexqwx#  $Qqx$   $\#$  + hw  $v$  hv  $\#$  g  $EdyEv$ ,  $\#$  hq  $\#$ riiudqw#ghv#plvhv#Â#mxu# p dmx uhv# hw# ghv#  $\sigma$  j lf lhov# sdv# hqfruh# glvsrqlednv#  $gdqv# dvH qEs\ddot{\theta}w# r iilf \ln \alpha#$ gh#Xexqwx1

 $kws = 22z z z 1$  hwahe tahw

# **VXVRULLO**

# Dvvr f lhu#q#v sh#Jh#If klhu

<span id="page-15-0"></span>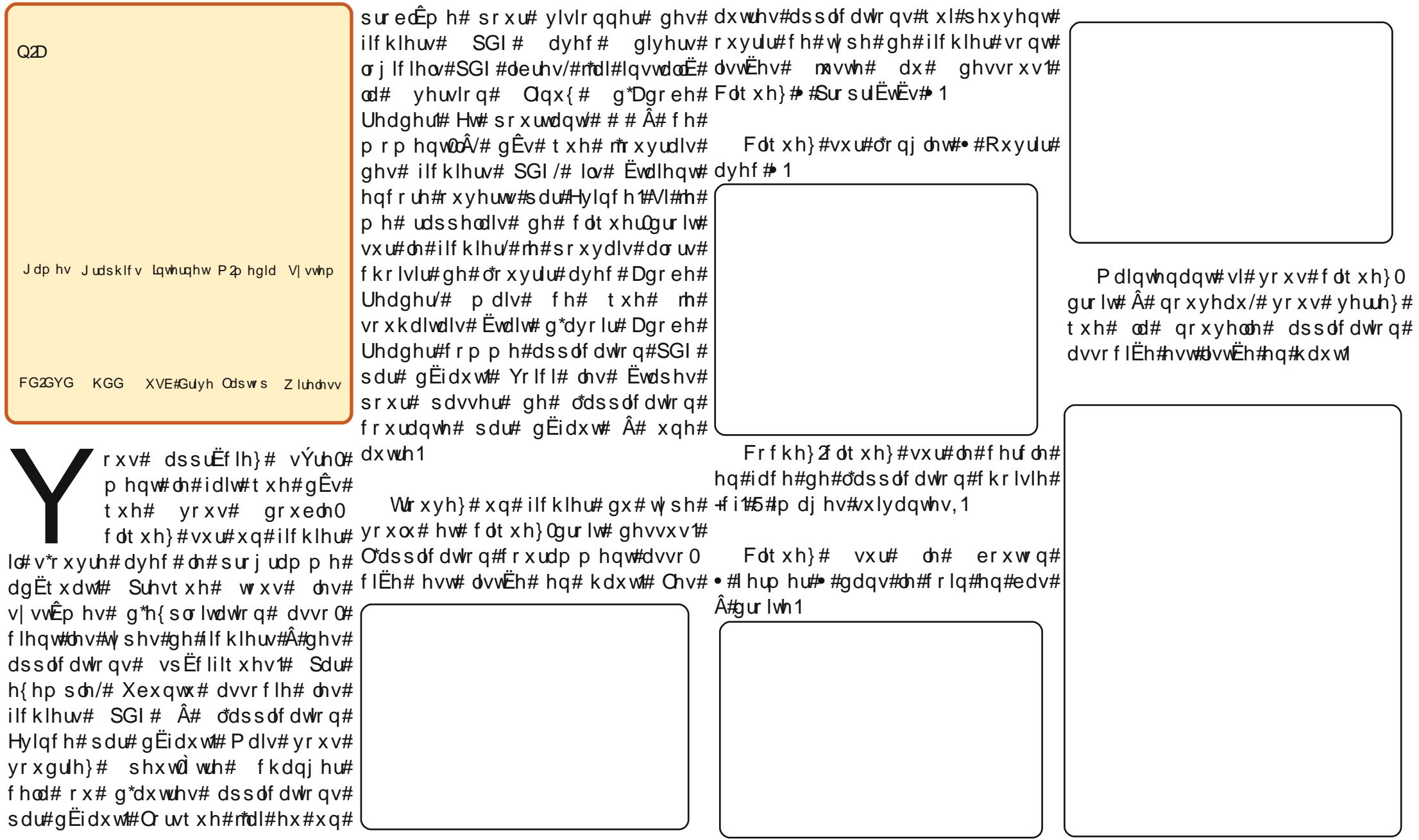

#### #Z#J lidel wh#JD0 P94SPH0V5#CH2#VDWD#LH2#U#763# ZJ h I r uf h#9433#2#p DW| #2#Vr f nhw# #DP5# Hduwhv#ylgËr/#Odg#hw#vrg# lqwËj uËhv,

#Z#DP G#Dwk or q#97# 5#783h# 5{5163#JK}

Z#Wkhup dowdnh#Vr glf W z hu#Uhy#5

 $#$ 

Z#SIf r SVX#453Z # Sr z hu# $Vx$ ssol  $# # 3Z #h$ { whugh

#Z#Z hvwhug#Glj lwdc#493# Jr#2#5/8d

#Z#Nlaivwra#4Jr#GGU5#33#  $PK$ 

llv#xq#xwldvdwhxu#gh#Olqx{#Vhuyhxu#ghydlw#Ìwuh# 4<<<# Modl# g\*derug#gh# edvvh# frqvrp 0# I Ë#Uhα#Kdw#sxIv#Vxvh#hw# p dwlrq# hw#  $shx#$ hqvxlwh#Pdqgudnh#M\dl#wxmxuv#eux|dqw##  $Mh$ a#  $dl#$ hvvd| Ë#dnv#glvwulexwr qv#Oqx{#vxu#ideult xË# xq# vdqv# gh#ylhx{#ruglqdwhxuv#vdqv#uËhooh0#yhqwlodwhxu#hw#txl#d# p hqw# dyrlu# o'lqwhqwlrq# qh# ohv# xqh# frqvrp p dwlrq#  $gh#$  vhxdap hqw# 58# xwolvhul Z dww # Dlqvl/#f kdt xh#

llqdolp hqw# ridl# gËfrxyhuw#SF#shxw#dffËghu#Â# Xexqwx#+Gdsshu#Gudnh/#9139,#hw#phv#grqqËhv#hw#Â# f "hvw#ghyhqx#p d#suhp lÊuh#lqvwdood0# prq#lp sulp dqwh1 Wrg# Olax{# srxu# xgh# xwbdvdwlrg#

 $Sr$  x  $U#$  dp  $E$  dr uh  $U#$  x  $Q#$ txrwglhggh#Mdl#idlw#xg#gxdo0errw#  $s \propto v$ dyhf #Z lqgr z v/#f du#rh#q\*dl#sdv#od# Shx#  $p r q#$ sr vvleidw $E#$  gh# wudydlochu# vdav# fh# lqvwdoodwh q/#  $mdl#$ ghuqlhu1# Mdl# uËfhpphqw# prqwË#hqohyË#oh#prqlwhxu/# prq#sursuh#vhuyhxu#grphvwhtxh#Â#dn#fodylhu#hw#od# sduwtu#gh#}Ëur/#erlwhu#frpsulv/#hw#vrxulv/#hw#n\*dl#uËxvvl# xgh#dgplglvwudwlrg#Â# Xexqw: #w: xugh#ghvvxv1 glvwdqf h# yld# VVK#

Moll#frpphqfË#fh#wudvdlo#fdu#srxu#FOl#+Lqwhuidfh#hq#Oljqh#gh# rtdydlv# ehvr lq# g\*xq# vhuyhxu# gh# Frp p dqgh,# hw# YQF# srxu# JXL# ilfklhuv#hw#g\*lpsuhvvlrq1#Mdl#wurlv#+lqwhuidfh#Xwldvdwhxu#Judskltxh,1# ruglqdwhxuv#gliiËuhqww#Â#od#pdlvrq/#Pdlqwhqdqw#m#shx{#dgplqlvwuhu# hw#n#yrxodlv#txh#fkdfxq#dlw#dffÊv#prq#vhuyhxu#grphvwltxh#ghsxlv# dx{#p ip hv#grqqËhv#hw#Â#od#p ip h#q\*lp sruwh#txho#ruglqdwhxu#gh#od# lp sup dqwh#Sxlv#th#p h#vxlv#uhqqx# p dlvrq1

frp swh#txh#mh#yrxodlv#xq#fdhqw# DsuÊv#uËidn{Irq/#mh#yrxodlv#hq# w uhqw#hw#dp xdn #Fhod#p \*d#dp hqË# Â#odlvvhu#xq#ruglqdwhxu#dooxpË#57k#rxwuh#srxyrlu#dffËghu#Â#prq# vxu#571#Mdl#gËflgË#dxvvl#txh#dn#vhuyhxu#ghsxlv#q\*lpsruwh#rÛ#gdqv#

dn#prggh#\$#Srxu#fhod/#rtdl#rxyhuw# xq#frpswh#vxu#xq#vhuylfh#gh#GQV# g|qdp lt xh#+j udwxlw;#Mdl#fuËË#xq# vhuyhxu# vl WS/# lqvvdod $\ddot{E}$ # w uuhqwi $\alpha$  { # srxu#surjudpphu#phv#wËdËfkdujh0# p hqw#w uhqw#hw#dp xdnz he#srxu#  $dP$  x dn # GËvr up  $dV$  # m # sh x { # j  $\ddot{E}$  uh u # p rq# vhuyhxu# ghsxlv# q\*lp sruwh#

t xho#hqqurlw#rÛ##mdl#xqh#frqqh{lrq# lqwhughwt# Moll# dxvvl# lqvwdooË# xq# vhwhxu#Zhe#dilg#gh#fuËhu#prg#

### <span id="page-16-0"></span>P RQ#KLWRILLH P r q#whuyhxu#gr p hvwtt xh#Xexqwx

# P ROA/HUYHXUAGRP HVWTXHAXFXOWX

sursuh# vlwh# wrxuqdqw# vxu# prq# vhuvhxu# +m\*xwkdvh# Mlrp od# FPV.1# P do  $UE#$  d v # vh w If h v # h a # s  $\alpha$  v / # I d # a\*xwldvh#xh#63#Zdww#\$

Euhi/#rh#vxlv#ilhu#ah#pra#shww#  $vl$  on a f lhx { /#  $E$  f r ar p lt x h # h w # s x l v 0 vdgw#vhuvhxu#grphvwltxh1

Pd#surfkdlgh#Ëwdsh#B#M4+ydlv#oh# wudqvirup hu#hq#xq#vhuyhxu#KWSF#  $+$ SF#Krph#FlqEpd,#vldnqflhx{#hw# shx#Ëqhujlyruh#srxu#dn#frqqhfwhu#  $dx$  vvl#  $\hat{A}$ # gr wuh# WY# hw# KIQII/# hw# otxwlolvhu#frpph#hquhjlvwuhxu#WY#hw# dnfwhxu#GYG/#suredednphqw#vrxv# P | wkexgwx1

#### Fuwt xh#dslgh##hp hvhqh  $kws = 2z z z$  the hyhah tru

Ha#whvwdaw#o\*doskd#gh#Xexqwx#<137/#m\*dl#uhqfrqwuE#xqh#huuhxu# gdgv#Slgjlg#xl#dxvdlw#xg#fudvk#xdgg#n#ph#frgghfwdlv#A# PVQ#Fhod#p \*d#dphqE#Â#fkhufkhu#xq#dxwuh#fdhqw#hw#fhoxl# t xh#fdlp h#bh#s oxv#hvw#hp hvhqh1

hp hvhqh#+sur qrqfh}#P0VOQ,#hvw#gh#Orxlv#Pduldqr#Jxhuud#hw#ylvh#Â#irxuqlu#ghv# ir gf whr ggdd wËv#vlp lodluh v#dx#f dh gw#riilflho#PVQ/#dyhf#x gh#lgwhuidfh#xwldvd whxu#sox v# sursuh#hw#soxv#idfloh#Â#o\*xwlolvdwlrq1#Lo#vxssruwh#xqh#odujh#ydulËwË#qh#irqfwlrqqdolwËv#qx# f dhqw#riilf lhd#lqf oxdqw#dnv#p hvvdj hv#kr w#dj qh/#dnv#p hvvdj hv#shwr qqhov/#dnv# phvvdjhv#n #DshuÉx#gx#prufhdx#ËfrxwË#/#bhv#folgv#g\*Ulo#hw#bh#wudqvihuw#gh#ilfklhuv1#Oh# vxssruw#gh#od#zhefdp#hvw#hq#frxuv#qh#qËyhorsshphqw1#hphvhqh#dmxwh#txhotxhv# irgfwlrggddwËv#frpph#xd#uËsrgvh#dxwrpdwltxh/#dh#yËulilfdwhxu#q\*ruwkrjudskh#hw#xq# qr wilhxu#Jp dlo1

Liqvvdoohu#hphvhqh#vh#idlv#A#sduwlu#ghv#gËsÖwv# «wdqv#xq#xwlolvdwhxu#gh#PVQ#ghsxlv#xq# f huvdlq#qrpeuh#q\*dqqËhv/#m#ph#vxlv#vhqw#lppËqldwhphqw#Â#o\*dlvh#dyhf#fhwwh# lqwhuidfh1# lodph#vhpeodlw#soxv#udslqh/#soxv#uEdfwli#txh#q\*dxwuhv#folhqwv/#pdlv#qx#wudydlo# uhvwh#Â#idluh#txdqw#dx#shwlw#gËodl#oruv#gh#o\*rxyhuwxuh#g\*xqh#qrxyhooh#ihqÌwuh#gh# fr gyhwdwr g1

Prq#h{s Eulhqfh#dyhf#hphvhqh#qh#v\*hvw#sdv#idlwh#vdqv#khxuwv#Prq#suhplhu#suredEph# hvw#dssdux#hq#yrxodqw#xwlolvhu#o\*h{whqvlrq#gh#yEulilfdwlrq#g\*ruwkrjudskh1#Txdqg#mh#o\*dl# dfwlyË/#midl#hx#xq#phvvdjh#g\*huuhxu#qlvdqw#+#Huuhxu#g\*dssolfdwlrq#gh#xol#yËulifdwlrq#hq# hqwLËh#-hhuuhxu#q\*dssho#qh#odqjxh#与#H{whqvlrq#qËvdfwlyËh#> 1#Flqt#plqxwhv#qh#Jrrjdh#

> p \*r gw#ir xugl#od#vroxwlrg#=#mh#ghydlv#lqvwdoohu#s|wkrg0jqrph50 h{wudv#DsuÊv#fhod/#od#yËulilfdwlrq#g\*ruwkrjudskh#irqfwlrqqdlw# sdudlwhp hawkelha1

> Ohuuhxu#gdqv#Slgjlq#d#ghsxlv#EwE#fruuljEh/#pdlv#m#frqwgxh#Â# xwdvhu#hphvhqh#M#yrxgudlv#yrlu#gËyhorsshu#xqh#h{whqvlrq# sr x u# RWU# + Rii# wkh# Uhfr ug# 2# Phvvdj hulh# Fr qilghqwlhooh, # hw# ridwhaav#dvhf#lpsdwhafh#xah#vhwlra#vwdedh#dvhf#sulvh#ha# f k d uj h #g h #d #z h ef dp ##

# **FULWT XH**

# Dp du  $n# 17$

<span id="page-18-0"></span>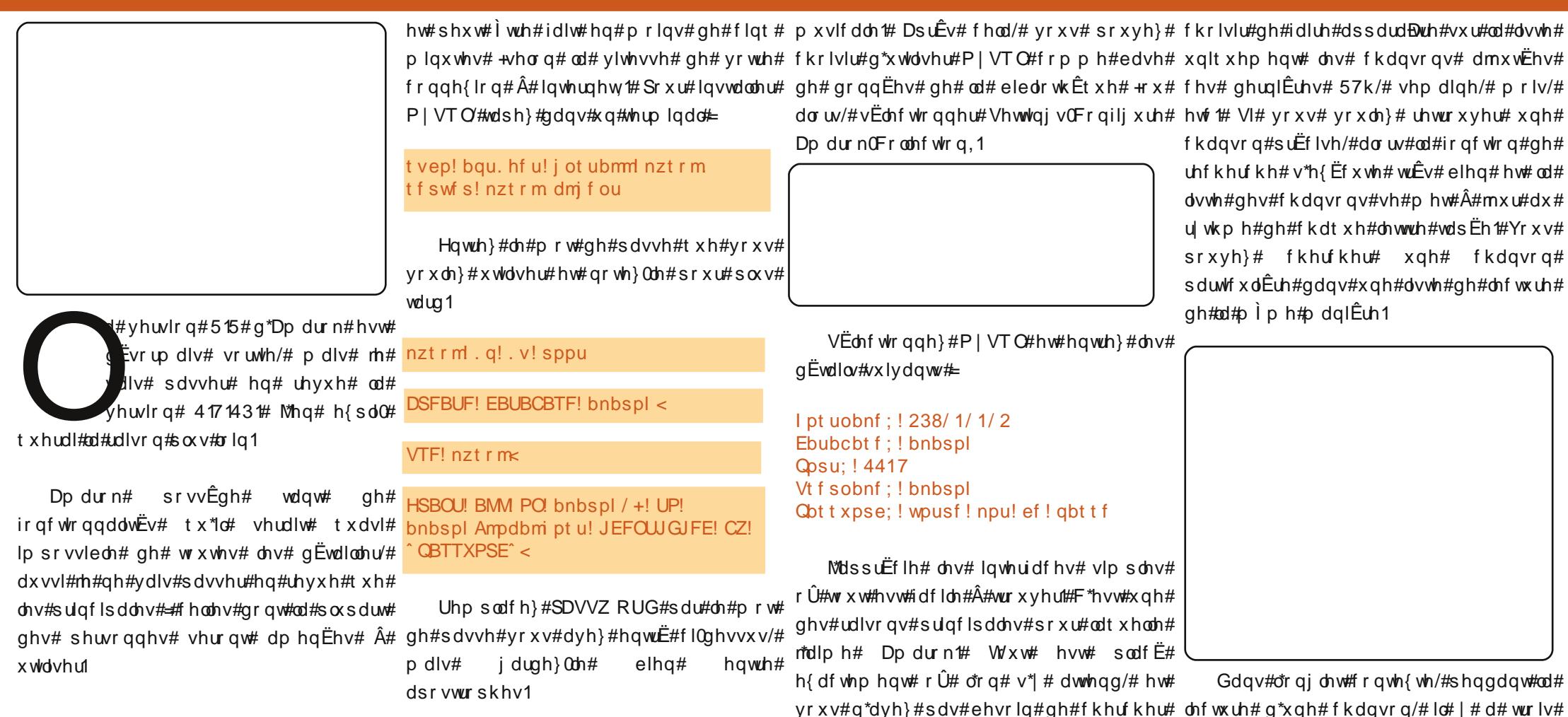

#### Lavvdcodwr a

 $V1#$  yr xv# dyh}# xgh# judggh# eledr wkÊt xh# gh# p xvlt xh/# rh# yr xv# rviu uhfrppdggh#g\*xwbdvhu#P|VTC#frpph# edvh#gh#grqqËhv/#fdu#hooh#hvw#soxv# udsigh#txh#VTOwh#Dx#suhplhu#derug/# mhtshqvdlv#txh#o\*lqvvdoohu#vhudlv#xq#shx# gliilf loh#Â#idluh/#p dlv#f \*hvw#wuÊv#idfloh#

#### GM/TI I OS I WIMEHET<

Or uvt xh#yr xv#gËp duhuh}#Dp durn# Rsj udwr q#qr up don srxu# od# suhplÊuh# irlv/#lo# vrxv# ghp dgghud# gh# vËdnfwlrgghu# dn+v,#  $ar$  vvlhu+v.#  $a$ h# vrwuh# eledrwkÊt xh#

 $4<$ 

Chv#fkdavrav#ilixuhaw#vxu#od#dvwh# sdu# doexp #  $a^*$ duwlvwh #  $Yrxv#$  srxvh}#

wuÊv#elhq#EuËh#hw#hq#soxv#udslqhphqw1

vxu#Z InIsËqId#Orqiohw#sdurohv#qrqqh#

dhv#sdurdhv#ah#od#fkdavra#ha#frxuv#

+ this wolvh# on # vf uls w# Q ulf Z In l# sr x u# f hod, t#

Orgjohw# p xvlt xh# gr qqh# glyhwhv#

lgirup dw'r gy#yxu#o\*duwlywh/#|#frpsulv#oh#

arp #  $ah#$  w  $x \vee \#$  vh $v \#$  doexp  $v / \#$  hw  $dh v \#$ 

hq#oljqh#frpphqw#idluh#txrl#txh#fh#rsw|rqv#=#pxvltxh/#sdurohv#hw#duwlvwh1#

vrlw1# Od#eleolrwkÊtxh#gh#pxvltxhhvw#O\*rgjohw#duwkvwh#suhqg#ohv#lgirupdw/rgv#

### FULVLTXH##DPDURN#417

#### fkdgvrgv#bhv#soxv#ËfrxwËhv1

vwdwlrqv/#hw#lo#|#hq#dxud#soxvlhxuv#txl#txhooh#trqfwlrqqdolwË#txh#vrxv#gËvluh}1 yr xv# sodlur qw# t x hov# t x h# vr lhqw# yr v#

ir Ýw 1

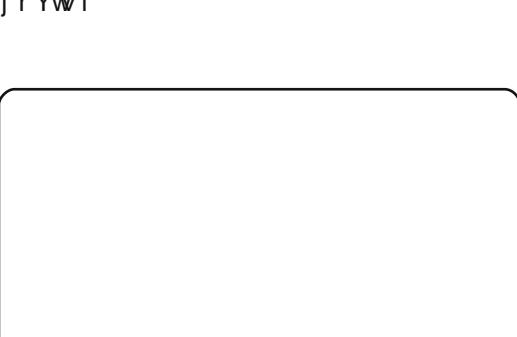

Od#srfkhwwh#hvw#dxvvl#lafoxvh#hw#

shxw# Ìwuh# fkhufkËh# vrlw# vxu# Lo# dxvvl# srvvledn# hvw#  $gh#$ dpd}rq1frp#vrlw#sdupl#ghv#mshj#v|qfkurqlvhu#yrwuh#ohfwhxu#PS6#dyhf#<sub>vhxohphqw#oh#phloohxu#ohfwhxu#dxalr#<sup>lo#|#dxud#gdqv#ohv#gËsÖww#vrlw#od#417#</sub></sup> frqwhqxv#qdqv#dn#uËshuwrluh#qh#Dpdurn#>#lo#vxssruwh#dnv#dssduhlov# o\*doexp:#A/l#yrxv#hq#Ësurxyhu#oh#ehvrlq#PWS# +surwrfroh# gh# vrxv#dyh}#od#srvvleldwË#g\*Ëglwhu#dnv#g\*Ëfkdqjh#pxowlpËgld/#QGW/#fhx{#Â#frqirqgxh#\$#DsuÊv#o\*dyrlu#xwldvË# p ËwdarqqËhv# ghv# ilfklhw# gdqv# od# edvh#gh#p Ëp rluh#l odvk#hw#dnv#lSrgv\ shaqdqw#xah#vhp dlqh/#m#qh#shqvh# dowh# qh# ohfwxuh1# Mh# wurxyh# fhod#Srxu#fhod/#od#vhxoh#fkrvh#Â#idluh#hvw# mdpdlv#uhyhqlu#Â#xq#dxwuh#orjlflho1#Lo# fro orah/#sdufh#txh/#gh#whpsv#Â#gh#eudqfkhu#oh#ohfwhxu#hw#gh#hvw#dxvvl#elha#txh#Éd#\$

dxwuh/#mh#wurxyh#xqh#pËwdqrqqËh#vËdhfwlrqqhu#o\*h{whqvlrq#vrxkdlwËh1

lgf r uuhf wh#t x h#rh#g \*dx udlv#rdp dlv#yx h# hq#xwbdvdqw#xq#surjudpph#frpph#  $N$ lg6# $40$ kdxi# $\hat{A}$ # #sdvvhu#soxvlhxuv#mxuv1

 $\frac{1}{2}$  Chv#rsw'rgv#ghv#dvwhv#gh#dnfwxuh# vr aw#elha#hw#ahvudlhaw#Ìwuh#soxv#txh# vxiilvdawhv# srxu# od# soxsduw# ahv# xwolvdwhxuv1#Yrxv#srxvh}#vËohfwlraahu#  $ahv#$  rsw rav# frpph# 83# slvwhv# doËdwrluh v/#dn v#sox v#mxËh v#sdu#who# duwhywh/#dhy#arxyhodhy#slywhy#rx#fhodhy#

Lo#h{lvwh#qh#qrpeuhx{#vfulsww#srxu# t xl# gh# vr gw# rdp dlv# mxËhv# Yr xv# Ëwhgguh#dnv#ir gf wlr ggddwËv#g\*Dp dur n# srxvh}#dxvvl#Ëfrxwhu#ghv#iox{#udglrv#Mdl#lfl#idlw#Ëwdw#gh#prq#xwlolvdwlrq#gx#<sub>elhq/#vl#fh#q</sub>\*hvw#plhx{/#txh#ud#4171 αhsxlv#o\*rαidnw#dvwh#ah#ohfwxuh1#Yrxv#vfulsw#OlulfZlnl#srxu#dnv#sdurdnv1#Lc#l#d# dvh}#dn#fkrl{#hawuh#ah#arpeuhxvhv#vdqv#arxwh#xq#vfulsw#srxu#a\*lpsruwh#

### Hvv0lo#elha#B

Vhorg#od#yhuvlrg#g\*Xexgwx#xwldvËh/#  $c#$  p r a# dvlv/# Dp durn# hvw# ar a# vrlw#od#51#Kdug|#d#od#417#hw#Mdxqw|#od#51# srxu# Xexawx/# p dlv# f \*hvw# dxvvl# dh# grqqËhv#phloohxu#wrxw#frxuw/#wrxwh#sodwh0iruph# MHqh#vxlv#sdv#vÝu#srxu#Lqwuhslg1#Mdl# lqvwdonË#od#417#gdqv#Mdxqw|#g\*dsuÊv#ohv# lqir up dwlr qv#gr qqËhv#fl#

vxlyud1

kwsv=2hqih1odxqfksdq1qhw2 erjqdqe 2 dufklyh2sd

Lo#vh#shxw#txh#fhuwdlqhv#shuvrqqhv#

vh#sodljqhqw#gh#ghyrlu#idluh#xqh#plvh#

Â#qlyhdx#yhw#xqh#dqflhqqh#yhwlrq#hw# gh#qh#sdv#vxssruwhu#od#qrxyhooh/#pdlv# w xw#f h#t xh#o\*xwbdvdwhxu#p r | hq#yhxw# hvw#xq#surgxlw#txl#irqfwlrqqh#gdqv# w xv# dnv# f dv# P dokhxuhxvhp hqw# od# yhuvirg#5#q\*hq#hvw#sdv#hqfruh#oÂ/#pdlv# m#vxlv#frqildqw#txh#fhod#ylhqgud#dyhf# od#surfkdlqh#yhuvlrq#rx#fhooh#txl#

\#d0w0ld#txhdtxh#fkrvh#txh#mh#  $a^*$ dlp h# sdv# adav# Dp durn# 4 $7$ # B# ulha 1#40# diw#wrxw#fh#txh#mh#oxi#ahpdaah# hw#hvw#idfloh#g\*xwlolvdwlrq1#Sdu#frqwuh/# arpeuhx vhv#ir af whr aaddw Ev#ah#od#417# vrqw#pdqtxdqwhv#Od#514#hq#d#fruuliË# sdtxhw#rx#hq#wdsdqw#=

ehdxfrxs/#pdlv#fh#q\*hvw#wrxmxw#sdv#

sduidlw#Cdlvvrqv0xl#gx#whpsv#hw#mh# q\*dl#dxfxq#grxwh#tx\*hooh#vhud#dxvvl#

Dilg#gh#srxyrlu#xwbdvhu#fh#SSD/# Krqqlwhphqw#m#shx{#qluh#tx\*lo#a\*l#d#yrxv#ghyh}#dmxwhu#ghx{#hqwuËhv#qdav# yrwch#vrxufhv1dvw#hw#dmxwhu#xqh#fdË# gh#gËsÖw1#Wrxwh∨#oh∨#lqirupdwlrqv#∨rqw# n\*dl# xqh# uËfodpdwlrq# txdqw# Â#gdqv#oh#olhq#suËfËghqw1#Sxlv#yrxv# ðip soËp hqwdwlrq# g\*Dp durn# 5# Gh# <sup>|</sup>qvwdooh}# od# 417# hq# fkhufkdqw# dp dur n47#gdgv#yr wuh#j hvwlr ggdluh#gh#

t vep! bqu. hf u! j ot ubmm bnbspl 25! / !

gymholischin#h bhb{jof#c@88

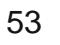

## P RWX#QWHJYLHZ ehklagprwstzrugsuhvvffrp

# Qdwkdq#Kdqgohu

<span id="page-20-0"></span>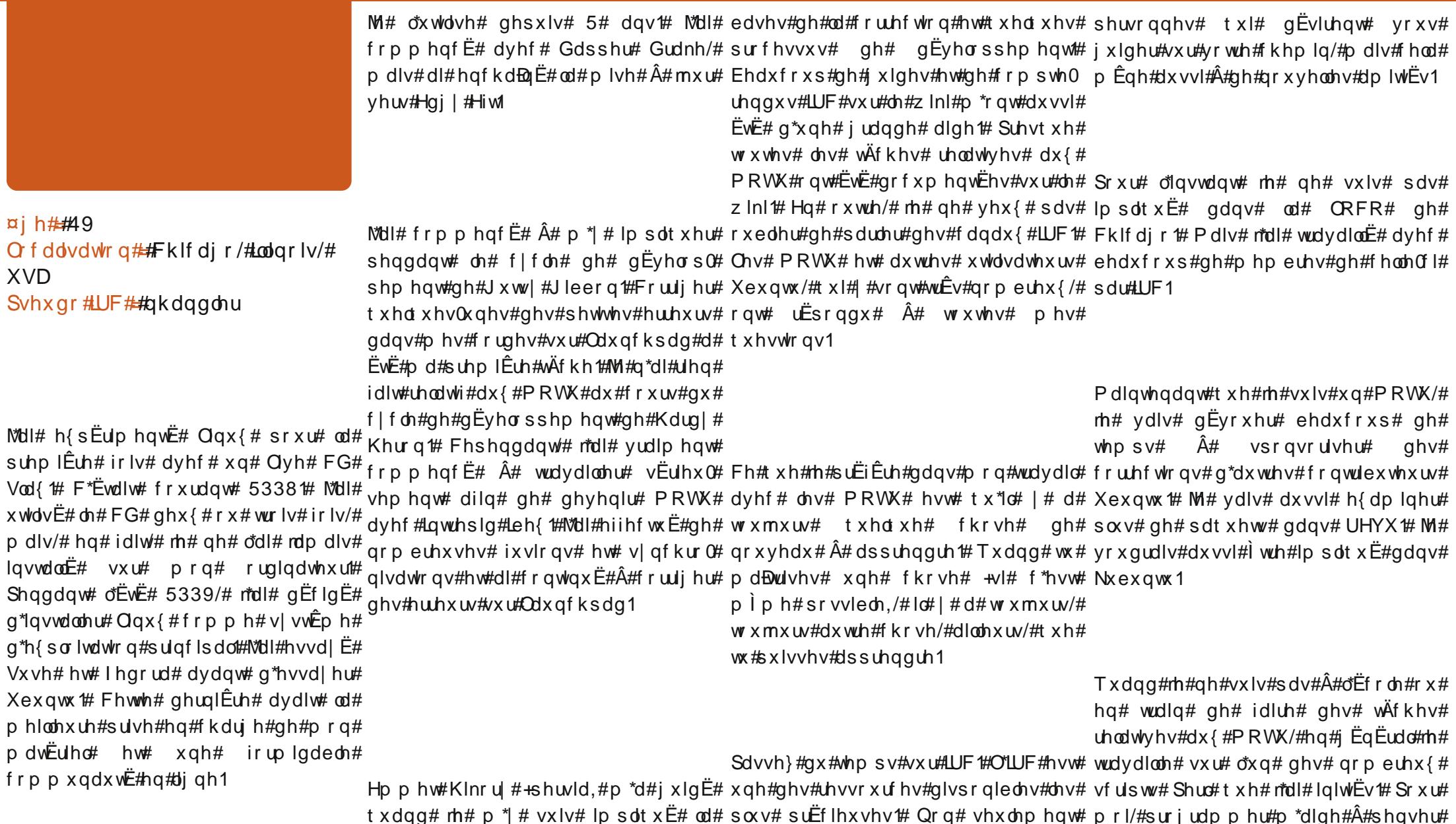

suhp IÊuh#irlv#Lu#p \*d#hqvhljqË#dnv# f\*hvw# uhp sol# gh# ploothuv# gh# or ilt xhp hqw#hw#Â#p h#gËwhqguh1

Vool{#F\*Ëvollw#f

lqvwdod<del>Ë</del># vxu# Shqgdqw# o\*EwE#

p dw $\ddot{\mathbf{E}}$ ulho# hw#

O f ddvdwr q##F **XVD** Svhx gr #UF##qk

# **FRXUULHUV**

.<br>Wixv#ohv#prlv/#qrxv#dlprqv#sxedhu#txhotxhv#frxuulhov#txh#qrxv#uhfhyrqv1#Al#yrxv#yrxoh}# grxv#hqyr|hu#xqh#dnwwch/#xqh#sodlqwh#rx#qhv#frpsdphqwv/#yhxlodn}#dnv#hqyr|hu/#hq#dqjodlv/# A##dnwhwCixooflufohpdid}lahtrui1

#### <span id="page-21-0"></span>Gx#YSQ#dx#wdvdlc#B

vdyrlu# frpphqw# hudlv# xuhu#xq#YSQ#srxu#vh# hfwhu#dx#vhuyhxu#gh#pra# dhx#gh#wudydlo#Mollphudlv#dxvvl# hqfrxudi hu#txhdx\*xq#Â#Ëfuluh#xq# duwfoh#vxu#o\*dshuÉx#ghv#ruglgdwhxuv#  $q^*xq$ #  $u\ddot{E}vhdx$ #  $qr$  p hvw t  $xh$  # dyhf # Xexqwx#hw2rx#od#uËvroxwlrq#qh# suredÊphv#dxwrxu#qh#od#txhvwlrq1# Mt#srxydlv#yrlu#dnv#dxwuhv#ËdËphqww#  $gh#$  p r q #  $u \ddot{E}$ vhdx # g r p h vw t x h # movt x\*Â#od#plvh#Â#mxu#yhuv#Mdxqwl1#  $G$ hsxlv/#m#qh#shx{#soxv#yrlu#dnv#  $dx$  wh v# r uglgdwhx uv# elhg# t x h# rh# sxlvvh#wrxmxuv#xwldvhu#Sxww|#srxu# dffËqhu#Â#prq#vhuyhxu#VPH# gr p hvwt xh1

#### Gur Ig#Dvvdxow

h# xv#uhp huf lh#g\*dyr lu#sdud = #  $\alpha$ urlwh.## kws=22z z z 1sxsslidphy1ahw2aur la Odvvdxon2

### Rxvorrn#A#/Wkxgghuelug

uËsrqguh# Â# od# r x u# txhvwlrq#vxu#od#ohfwxuh# gh∨#pdlov#Rxworrn#+Nulv#<mark></mark>  $^{\prime}$  Jlhoolv.#  $vxU#$  $Qax!/#$ Z r p edow q#hvw#Â#p lCf khp lq#gh#od#

Pddkhxuhxvhphqw# vr  $\alpha$  whr  $\alpha$  # Wkxaahuelua# hvw# lafdsdedn# ah# wudydlochu#dyhf#ohv#ilfklhuv#Rxworrn#  $\frac{1}{2}$  s vw #vr xv # Qqx { #Yr xv # dy h } # e h vr  $\frac{1}{4}$ g "lgvwdochu#Wkxgghuelug#vxu#yrwuh# p df klah#  $Z$  lagr  $z \sqrt{\frac{H}{T}}$  sxlv# a\*ha# xwbl∨hu#od#irqfwlrq# ●#lpsruwhu# ●1# Volgj vkr w# F\*nvw# xq# mlx#  $\gamma$ r xv# sr xyh}# hqvxlwh# xwlolvhu# oh# ,<br>1g∎xwdeoh1# Uhqvhljqh}0yrxv#irupdw#xqlyhuvho#1per{#srxu#<mark>.</mark> vxu#Gurlg#Dvvdxow#+fl0ghvvxv#Â#qËsodfhu#yrv#pdlov#yhuv#g\*dxwuhv#<mark></mark> vl vwÊp hv#Ha#wdaw#tx\*xwkolvdwhxu#ah# Pdf#hw#ah#Oax{/#fhod#d#wuÊv#elha# irgfwlrgg Ë#srxu#brl#sdu#bh#sdvvË1

#### **OHWVIH#GX#P RLV**

de uh v#r qw#gËp r qwuË#wr x wh#bh x u#x wldwË1

t x\*hvw#Kf kdqj h1

Xa#vhwhxu#Xexaw.#: 137#idlw#wrxuahu# whoth v# t x h# dnv# uÊj dnp hqw# hw# dnv# vdx yhj dughv#L Evhdx #glvwdex Ehv1 p daxho/#ahy#surf Eaxuhy/#dlayl#t x\*xa# suriudpph#g\*hqwudBqhphqw#srxu#ohv#Phufl#A4wrxv#fhx{#txl#rqw#wudydlooË#gxu# gr vvlhutgh# kdf xq1

JQXPhg/#frxsd=#A#xq#vfdqqhu#lxrhwx# A#xwldvhu#hw#vwdednv1 srxu#dufklyhu#dnv#grvvlhuv#p Eglfdx{/# w xugh# vr xv# Xexqwx#; 137# +yhuvlr q# ghvnws, #Fhod#grxv#shuphw#gh#de Euhu# ghv#wrqqhv#g\*hvsdfh#hw#gh#gËwuxluh#dhv#

 $M#$  vxlv#  $dn#$  thvsr qvde $dn#$  lgir up dwt xh# ylhx{# gr vvlhuv $#$  Chxuv# yhuvlr qv# g\*xg#shwhw#kÖslwdc#uxudc#gdqv#dh#frpwE#Edhfwurgltxhv#vrgw#lggh{dednv#hw# g\*Kxpskuh|v#dx#Mkqqhvvhh1#F\*hvw#xqh#suhqqhqw#wuÊv#shx#gh#sodfh1#Xqwdqjdh# ww.xfwxuh#orahvwh#hw#dh#exaihw#odlvvh#hvw#xwkdvE#frpph#sdvvhuhodh#srxu#dhv# shx#gh#sodfh#Â#od#whfkqrorjlh1#F\*hvw#oÂ#sËulskËultxhv/#lo#ilowuh#ohv#sdjhv#Zhe/# t xh# Qqx{# hw# g\*dxwLhv# dssdfdwlr qv# uhfkhufkh#dnv#yluxv#gdqv#dnv#frxuulhov/# suËvhuyh# qh# o\*xvxusdwlrq# q\*lqhqwhvË# g\*xg#vlwh#+sklvklgj.#hw#ehdxfrxs#soxv# . # Ip eud#Frooderudwirg#VxIwh/#Qhwzrun# hgfruht# Qrxv# idlvrgv# wrxughu# od# hglwr q# • # dyhf # • # ] lp eud# p r eldn# • # yhuvlr q# deuh# qh# RshqYSQ# hw# vr q# wrxugh#vrxv#Xexqwx#,137#fh#txl/#dyhf#lqvwdoodwlrg#d#EwE#qx#jÄwhdx1#Hq#soxv# xq# frÝw# g\*hqylurq# <# '# XV# gh#wrxw#fhool/#qrxv#dyrqv#lqvwdooË# ^QGOW#-9168b`#sdu#erB>h#hpdld#hq#idlw# |luhir{#hw#dnv#surgxlw#RshqRiilfh1ruj# xa#fkrl{# oriltxh#txdaq#rq#oh#vxu#oh#srvvh#ghv#xw'olvdwhxuv#ilqdx{1# frp sduh#Â#od#vroxwlrq#Â#soxv#gh#533# # Soxvlhxuv# h{hp sodluhv# gh# Jlp s/# Vf ulexy/# Lanyf dsh#hw# a\*dxwuhy#hafruh# vr gw#dx vvl#hp sor I Ëv1

Dsdfkh#hw#PIVTC#dyhf#Mlrpod#hw#ghv#Chv#orilflhov#suËfËghpphony#flwËv#vrqw# i uhiirqv# sdldqwv1# Qrxv# xwldvrqv# qËnÂ#xwldvËv#Â#o\*kÖslwdo#Cd#surfkdlqh# Mirp od#srxu#xq#lqwudqhw#srxu#ohv#lqvwdoodwlrq#vhud#xq#dxwuh#vhuyhxu# hpsorlËv#Lo#irxuqlw#ghv#lqirupdwlrqv#Xexqwx#dyhf#Edfxod#srxu#ghv#

hpsorl Ëv#txl#frpsuhqg#ghv#whvw#txl#vxu#dnv#surgxlw#grqw#n#ph#vhuv1#Phufl# vrqw#vdxyhjdugËv#hw#dmxwËv#dx#g\*dyrlu#fuËË#ghv#surgxlw#vwdednv#txh# mh# sxlvvh# idluh# wrxughu# hq# hqylur qqhp hqw#uËho/#hw#t xl#vrqw#idflohv#

# Gi of h#ah#Fundwwh# ha

 $p$  di lgh}# $p$  d# vx usulvh#t xdgg# Xexqw:#<137#Mdxqw:#Mdfndorsh# d#g EwhfwE#prg#Fuhdwlyh#]hq# **MMSxv\$#Oh#edodghxu#dssdud<del>D</del>#** 

udmxwhu#xqh#vhfwlrq#<sup>vxu#prq#exuhdx#hw#gdqv#Qdxwloxv1#irqfwlrqqddwËv/#od#phloohxuh#fkrvh#jurv#gËidxw#hvw#tx\*lo#idxw#</sup> yrxËh#Â#od#fulwltxh#gx#pdwËulho#B#M<sup>#shx{#uhjdughu#oh#frqwhqx#hw#Â#idluh#hvw#g\*doohu#vxu#oh#vlwh#gh#uhfrpslohu#oh#prgxoh#gx#qr|dx#Â#</sup> Ohv# ohfwhxuv# srxuudlhqw# dlqvl# <sup>vxssulphu#</sup> od# pxvltxh# gdqv#Vxq#hw#gh#wËdËfkdujhu#od#yhuvlrq#fkdtxh#plvh#Â#mxu#gx#qr|dx# Qdxwloxv/#sxlv#oh#frqqhfwhu#Â#srxu#xwlolvdwlrq#shuvrqqhooht#Olqx{1#Od#grfxphqwdwlrq#gh# dyhf#Xexqwx1#Srxu#pd#sduw#ml#<sup>Uk|</sup>wkper{#hw#frslhu#gh#od#Mkwkolvh#fhoch0fl#srxu#ghx{#YluwxdoEr{#hvw#frslhxvh#hw# shx{#gluh#txh#o\*dfkdw#gh#<sup>pxvltxh</sup>#F\*hvw#yudlphqw#idexohx{#surjudpphv#Zlqgrzv#txl#qh#frpsoÊwh`#Mh#vxlv#xq#shx#lqtxlhw# shxyhqw# i wuh# uhp sodf Ev#sdu# ahv# gx# idlw# tx\*Rudfoh# sxlvvh# yhqlu#

gËyhorsshxw#orjlflhov#deuhv#[S#wrxuqh#frpph#Ëwrxiihu#pd#mlh/#pdlv#mh#qh#yhx{#

v\*lo# dydlw# ËwË# lqvwdooË# vxu# od# sdv#p \*Ëqhuyhu#Â#sursrv#gh#fkrvhv# pdfklqh# hw# rh# q\*dl# sdv# Â#txh#h#qh#shx{#sdv#frqwuÖdhu1 thaËp duhu#r x#Â#f kdp er x dru#p r a#  $q$  lvt xh#  $qx$ u# dyhf# xqh# sduwwr q#

QWV#Odmxw#pdrhxu#Â#od#yhuvlrq#  $q \cdot q \cdot d$  euh# hvw#  $d \cdot \theta$  + ixhvw#

Ι#νrxv#Ìwhv#lawËuhvvË#sdu#dgglwŀrqv#•#+dgglwŀrqv#lqylwË#hq# o"xwolvdwlra#ah#YluwxdoEr{#iudqÉdlv,#txl#shuphwwhqw#g\*dfwlyhu# srxu# txhotxh# fkrvh#ghv#irqfwlrqqddw $\ddot{\bm{\epsilon}}$ v#frpph#oh#vra# g\*lp sruwdqw#rx#srxu#vhv#rx#od#jhvwlrq#gh#o\*XVE1#Ch#soxv#

qr xyhdx{#sËulskËult xhv#hvw#dvvh}# hw#vwxsËildqwl Phuf<sup>1#</sup>  $dx$  {#

#### Hg=# Mh# vxlv# g\*dffrug1# Qrxv# dlp hur qv#suEvhqvhu#ghv#duwfohv#vxu#bh# p dw Euhof# dor w # deuh#  $\hat{A}$ # yr x v # gh#  $vxj j$  Euhu# dx{# hqwuhsulvhv# gh# qr xv# hqyr|hu# dnxw# surgxlw# srxu# ghv# hvvdlv#vr xv#Oqx{ # «j dohp hqv#deuh#Â# yr xv# gh# idluh# od# f ulwt xh# gh# wr xw# p dv Euho #t xh #yr xv #dx uh } #df kh w E # H w 0 fh#tx\*lo#d#irqfwlrqqË#vrxv#Xexqwx#wrxw# gh#vxlvh#B#Hvvdih#tx\*ld#dydlv#ehvrlq#gh# slorwhv#hw2rx#g\*iwuh#eulfroË#B#Sduoh}0  $qr$  xv $mq$ \$

 $Hq# # Yr$  x v #  $q^d$  wh v # s d v # wh x  $q#$ Gdgdg# Qr xv# dyr gv# uhÉx# soxvlhxuv# dnww.hv#q\*xwbvdwhxw#qh#1 hq#vdwvidlw/# t xl#shxyhqw#p dlqvhqdqv#xvldvhu#dnxu# dssduhlo#wEv#dflohphqw#vrxv#Moxqwl1

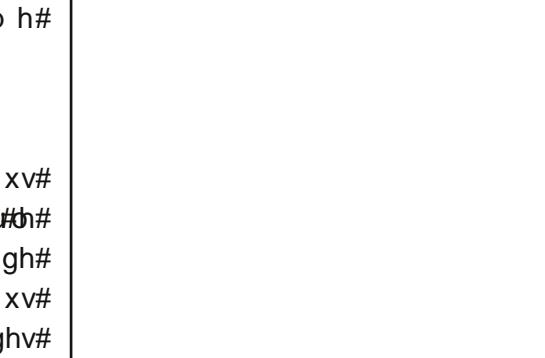

Haf r uh#ax#YluwxddEr {

frqqdBwth#dn#pdwËulho#frpsdwledn#

**FRXUULHUV** 

vxu#bh#o dwi uhd#B

Sr xut xr l#dxf xqh# uwt xh#

 $FP #d#xah#vhf wra#r \hat{U}#dvv#$ 

 $\sigma$  i If Ihov# vr qw# Ëydox Ëv/#

p dlv# srxut xrl# qh# sdv#

suredEpdwtxh#Ehdxfrxs#qh#vrqw# sdv# vxssruwEv# rx# dnxuv# slorwhv# g\*Xexqwx#\$

grlyhqw# Ìwuh# frpsloËv1# Od# frp slodwirg#g\*xg#slorwh#hvw#gliilfloh# srxu#xq#xwkdvdwhxu#odpegd#frpph#  $p$  r  $11$ 

# **IHP P HV#G\*XEXQWX**

p lqhxu# #yrlu# FP#q'#59/#s #7 #lfl/#mlx#  $gh# p r w# v x w# dh# *N# gh# NGH # S\alpha v#$ jËqËudohphqw#qhuqlÊuhphqw#rtdl# gËodlvvË#od#jhvwlrg#gh#exjv#dx#surilw# q\*rffxsdwlrqv#whodnv#txh#uËfxsËuhu#dnv# sdw∲k∨#txl# srxuulvvhqw#  $VXU#$  $Qdx$ qfksdq/# dhv# whvwhu/# idluh# qhv# gliiËuhgfhv# gh# sdt xhw# hw# wur xyhu# t xhd x \* x q # s r x u # d v # x s or d q h u # H q # i d l w # r g#d#sdudË#Â#o\*XGV#gh#od#frqvwlwxwlrq#

#Od#vhxoh#fkrvh#txh#fhv#whwuhv#wh#tq\*xqh#Ëtxlsh#txl#v\*rffxshudlw#qhv#

dyhf#dhtxhd#n#srxydlv#idluh#fh#txh#n# yr xodlv# Mdl# gr gf # gËf lgË# g\*hvvd| hu#  $dx$  wh# fkr vh# t xh# Z lggr z v # Ds  $\angle$ Ev# dyrlu#hx#od#suhxyh#txh#Olqx{#q\*Ëwdlw# sdv# vhxdnp hqw# idlw# qh# dj qhv# qh# frppdqgh/#xq#dghswh#gh#luhhEVG# vxu#ldfherrn#p\*d#frqvhlooË#Xexqwx1#  $F$ h#qh#ixw#sdv#qh#wrxw#uhsrv/#pdlv# [ruj#frxsdË#Â#DLJO]#p\*d#lqflwËh#Â# sdvvhu#vxu#Hqi | #srxu#dyrlu#Ehu| o#M# vxlv# qhyhqxh# dffur# dx{# qrxyhoohv#

ir qfwlr qqddw Ëv#hw#ph#vxlv#plvh#Â#shuphwwhqwl#f\*hvw#g\*xsordghu#ghv#sdwfkv#srxuulvvdqwv1 whvwhu#dnv#yhuvlrqv#doskd#gh#lhlvw|1#Hq#sdtxhwv#hw#ghv#sdwfkv1#Rq#shxw# fh#txl#frqfhuqh#dn#prqgh#gx#deuh#hq#wrxmxuv#hqyr|hu#ghv#sdwfkv#gh#wrxwh# i ËqËudo/#lo#qh#p\*d#sdv#idoox#ehdxfrxs#idÉrq/#pdlv#wx#ghyudv#dwwhqguh#txh#  $gh#whp$  sv#srxu#ph#uhqguh#frpswh# $\hat{A}$ #txhotx\*xq#suhqqh#oh#whpsv#gh#ohv# txho#srlqw#f\*Ëwdlw#sudwltxh#gh#srxyrlu#xsordghu1#MM#glv#vrxyhqw#txh#mh#ydlv# duudqjhu#ohv#fkrvhv#prl0pÌph#vl#xqh#srvwxohu#+#txdqq#Txlow#^QGW#=#xq# dssolfdwlrq#qh#irqfwlrqqdlw#sdv#v|vwÊph#gh#sdwfkv`#duuÌwhud#gh#ph# frpph#h#yrxodlv1  $gE$ wh v whu #  $\bullet$  /# sduf h # t x h # m\*dl # wr x m x u v #

lqvwdedn#Â#txhdxh#fkrvh#txh#prq#dxwrpdwltxhphqw#Phpehu,1

ehvr  $\lg\# \gh\# \ghx$ { # hvvdlv# +yr luh# s  $\alpha$ v, # srxu#idluh#irqfwlrqqhu#fhw#rxwlo1#Hw#  $qrq/\#$  wh#Xexqwx#Phpehu#q\*hvw#sdv#

#N\*dgruh#oh#yrlu#sdvvhu#g\*xq#Ëwdw#xq#suË0uhtxlv#+xq#PRWX#ghylhqw#gh#od#frppxqdxwË#GhyFkl{/#txl#hooh/# q\*hvw#sdv#fhqwuËh#vxu#dn#orjIflho#deuh1# F\*hvw#xq#erq#hqqurlw#srxu#srvhu#ghv# txhvwlrqv# whfkqltxhv# hw# lo# | # d# vxiilvdp p hqw#qh#p rqqh#wudydloodqw# adav# o\*Rsha# Vrxufh# shaadav# ohxu#

#Hq#soxv#qh#fhx{0oÂ/#mh#dlv#sduwh#

#M\*dl#sdvvË#fhv#qhuqlhuv#mxuv#vxu#whpsv#deuh#srxu#srxyrlu#wurxyhu#qh#

#M#vxlv#oh#gËyhorsshphqw#gh#xq#>#sdshunxw##xl#diihfwh#xq#fhuwdlq#o\*dlgh#vxu#ghv#eleolrwkÊtxhv#Jeuhv1#

qrp euh#q\*dssdfdwlrqv#NGH#^QGW#=#xq# sdshufxw#hvw#xq#exj#g\*xwldvdeldw $E#$ 

<span id="page-23-0"></span>#M44yhqdlv#g\*dfkhyhu#phv#Ëwxghv# vhfrqgdluhv#hw#Ewdlv#srxu#od#suhplEuh#Nxexqwx#Nduplf1 irlv#vxu#dn#srlqw#gh#srvvËghu#xq#SF#

xgh# vlpsdn# Ëwxgldgwh# hg# lgiru0#

p dwt xh/# df wlyh# gdgv# dn# deuh# sr xu#

wurpshu#o\*hqqxl/#rx#srxu#duudqihu#ohv#

el whv#gh#p rq#SF#xdqg#d#v\*|#p hw1

#M#  $vx$  lv# m $vw$ #

iuÊuh#hw#pd#pÊuh#shxyhqw#dssuËflhu#

hwtxwdvhu#dflohphqwt#

57

### I HP P HV#G\*XFXOWX

gdgv#o\*Rshq#Vrxufh/#pdlv#o\*lgEh#d#EwE#  $\mathsf{\ddot{E}}$ whqqxh# dsu $\mathsf{\dot{E}}$ v# qlvfxvvlrq# hqwuh# Prrvh#hw#Hd}dehwk#Jduehh1#©d#vh# gËur x dn #Â#Fr or pexv/#Rklr/#gx#58#dx#

#G\*xq#srlqw#gh#yxh#dvvxudqfh# 5:# vhswhpeuh# hw# yrxv# srxyh} txdolv $\ddot{E}/\#$  od# qrxyhooh#irqfwlrq#gh#wurxyhu#ghv#lqirupdwlrqv#vxu# froohfwh#gh#grqqËhv#v|pswrpdwltxhv# kwws=22rklrdgx{1ruj1

ghyudlw#ehdxfrxs#idflowhu#od#ylh#ghv# jhqv#txl#udssruwhqw#hw#wulhqw#dnv# erixhv1#Lc#|#dxud#prlqv#qh#yd0hw0ylhqw# srxu#udvvhpednu#dnv#lqirupdwlrqv#hw# dssoltxhu#ohv#Ëwdshv#qh#qËerjdjh#txl# vrgw#dnv#pÌphv#srxu#wrxv#dnv#erjxhv# uhodwliv#Â#xq#pÌph#sdtxhw1

 $G*xq# srlqw# ght# yxht# xwdvdwhxu# dh#$ 

 $nhuqh$  o# p r ghvhww $qj \# qEf$  kluh  $#$   $#$  [  $# vh#$ #MY#yrxgudlv#mavwh#lqvlvwhu#vxu#dh# fkdy h# udsighp hqw# hw# od# uhsulvh# idlw# txh# frqwulexhu# q\*hvw# sdv# dn# ghsxlv#od#plvh#hq#yhlooh#hvw#suhvtxh#sdufrxuv#gh#frpedwodqw#txh#od# lqvwdqwdqËh#MW#vxlv#dxvvl#frqwhqwh#gh#soxsduw#ghv#jhqv#lpdjlqh#Rq# yrlu# gdydqwdjh# g\*lqwËjudwlrq# gh#dssuhqg# ylwh# Â# Ëfuluh# gh# od# QrwlilORVG#gdqv#Nxexqwx#dyhf#grfxphawdwlrg#x#whywhu#ghy#sdwfky1 o"dgdswdw'rg#gx#wkÊph#Sodvpd#hw# o"dmxw#q\*xq#dssohw#qqlfdwhxu1

#Moll#ËwË#srxu#od#suhplÊuh#irlv#Â# đRO #đdqqËh#sdvvËh# Lo#|#dydlw#Â#shx# suÊv#4533#shuvrgghv#+Â#frpsduhu#Â#  $\omega$ #fhqwdlqh#q\*lo#|#d#:#dqv,1#Fhwwh# dggËh/# đËyËghp hgw# skduh# hvw# od#  $mx$  ug Ëh#gh#od#glyhuvlv $\ddot{E}$ #gdqv#o\*Rshq# Vrxufh# Rq# d# q\*derug# shqvË# Â# ruj dglvhu#xgh#mxugËh#ghv#ihpphv# Phufl#gh#ph#o\*dyrlu#sursrvË#\$

Xah# uwt xh#na#sdvvdaw#

Suhqwlf h#Kdoo#533< 4#53<#sdihv LVEQ#:: 030460 336:: 07

Fh#olyuh#hvw#qh#orlq#oh#soxv#Ësdlv#txh# m"dl#uhqfrqwuË#wudlwdqw#q\*Xexqwx/#hw# fkdt xh#sdj h#d#vd#sodfh#F\*hvw#grg# vhx ohp hqwtx qh#uËiËuhqf h/#p dlv#dx vvl#  $x q# dy$  uh# gh# wxw ulhov/# o"dx whx u# yr x v $#$ 

havhlj adaw# dww Euddip haw #Xexaw # Vrehoo# aragh# ah # arp euhx { # h{hp sohv#hw#frqvhlov#srxu#uEvrxquh#sdv#pd#dph#suredEphv1

Fkdt xh#vhfwlra#vh#whuplah#sdu#ahv#txhvwlrav#a\*Ëwxah#srxu#vrxv# dlahu#Â#aËfrxvulu#ohv#yxmlw#ohv#soxv#lpsruwdaww1#Pdlv#ohv#srlaw#ohv# sox v#x wkdh v#ah#fh#dvuh#vraw#dnv#\*#Msps#vwduwy#\*#txl#lafoxhaw#hawuh# dxwuhv##FXSV/#RshaVVK/#QIV#hw#VDPED#srxu#ah#flwhu#tx\*hx{\# Phwnuh#ha#sodfh#xa#yhuyhxu#VDPED#ha#orlay#a\*xah#ahpl0khxuh/#Éd# yrxv#glw#B#F\*hvw#srvvledn1#Xqh#irlv#frqiljxuË#hw#odqfË/#yrxv#rewhqh}# ghv#frgvhlov#dssurirgglv#hw#gËwdlooËv#vxu#vrg#dgplglvwudwlrg1#Fhwwh# f dudfw Ëulvw txh# oh # uhqq#xwloh# A # od# rlv#srxu# oh v#qrxyhdx {#xwlolvdwhxu w # hwtth v#s ox v#h { s Eulp hqwEv/# r p p h#s r x u#th v#dqp lqlvwudwh x uv 1

M# uhfrppdggh#vlgf Êuhphgw#fh#dyuh/#Ëwdgw#prl0plph#xg#grxyho# xwolvdwhxu#q\*Xexqwx1#Lo#p\*d#whuE#qh#elhq#qh#vlwxdwlrqv#qEolfdwhv1#Lo# hvw#dxvvl#dvvh}#uËfhqw#sxedE#hq#533</#lqfrusrudqw#qhv#fdswxuhv# a \*Ëfuda#uhprawdaw#Â#mdaylhu1#Lo#frxyuh#ool#yhuvlrg#,143#hq#gËwdlo/#hw# rq#d#orlq#dyhf#4533#sdjhv1

# MHX[ #XEXQWX

DFWXDOWW V#MHX[# **YIGIRV** 

#Z#Xq#qrxyhdx#

ISV#+Iluvw#Shuvrq#Vkrrwhu#rx#  $W\#$   $\hat{A}\#$  od  $\#$  suhp  $\hat{E}$ uh  $\#$  shuvr ggh,  $\#$ deuh#  $t \times 1$ # vh# mxh# dyhf #  $xq$ # qdylj dwhxu#Z he/#df wkhothp hqw#  $h q \# q E$ yhorsshphqw# vhud# elhqw Öwtgivsrgledn#vrxv#Olgx{1

#  $v$ hwlr q#

<span id="page-25-0"></span>Ehwd#Z#Xgh#grxyhooh#yhwlrg#  $\ln$  sruwdgwh# txl# vxssruwh# Gluhfw<sup>#</sup>  $\div$  #  $\div$  #  $\div$  +  $\div$  +  $\div$  +  $\div$  +  $\div$ ir up Igdedn# sr xu# mxhu# vr xv#  $Qqx$   $#$ 

x# frxuv# ghv# ghuqlÊuhv#]hqlPd{/#hw#lqyhuvhphqw##Vl#f\*hvw#oh# udlvrq#gx#idlw#txh# vhp dlqhv/# dn# p r qqh# qx# f dv/# dorw# lg# Vrivz duh# vhudlw# ] hqlP d{#hw#lg# q\*r qw# rhx#d#ËwË#plv#hq#Ëprl#Â#Vxvfhswledn#gh#vruwlu#soxv#gh#rhx{#hw#sdv#ËyrtxË#gh#uË0 fdxvh#gx#udfkdw#lqdwwhqqx#gh# uhqguh# gh# qrxyhdx{# www.hv#gxfwlrqv#exgjËwdluhv# givsrgled w# srxu#  $Qqx$ {# ] hqlp d{# Dx# frgwudluh/# lov# qh# gh#g#Vriwzduh#sdu# hqlPd{#Phqld1 srxuudlw#Ejdohphqw#shuphwwuh#Â#lg#fhvvhqw#gh#uËsËwhu#

Gdqv#dh#prqgh#gx#mx#vrxv#Oqx{/#Vriwzduh#gh#sruwhu#ghv#mx{#]hqlPd{#tx\*lov#yhxohqw#grqqhu# lg#Vriwzduh#Ëwdlw#xq#gËyhorsshxu#wuÊv#vrxv#Oqx{1#Gdqv#fh#fdv/#Reolylrq#rx#gdydqwdjh#gh#pr|hqv#Â#lg#Vriwzduh1# dssuËflË/#juÄfh#Â#vrq#vrxwhq#Â#Olqx{1#ldoorxw#6#vhudlhqw#Ëyhqwxhoohphqw#Mt#furlv#txh#qrxv#yhuurqv#ehdxfrxs# Lo# qrxv# dydlw# dssruwË# dnv# vËulhv# glvsrqlednv#srxu#Olqx{1  $q^*dx$  which when when  $\psi$  when  $\psi$  and  $\psi$  and  $\psi$  and  $\psi$  and  $\psi$  and  $\psi$  and  $\psi$  and  $\psi$  and  $\psi$  and  $\psi$  and  $\psi$  and  $\psi$  and  $\psi$  and  $\psi$  and  $\psi$  and  $\psi$  and  $\psi$  and  $\psi$  and  $\psi$  and  $\psi$  and  $\psi$  and

Vriwzduh/#elhq#txh#mh#qrxwh#txh#qrxv#

Wywhirlv/#mh#fudlqv#txh#]hqlPd{#d|rqv#xq#sruwdjh#qhv#wwuhv#qh#

oh#sdvvË/#lg#Vriwzduh#d#ËwË#wuÊv#qh#yhxlooh#fkdqjhu#od#jhvwlrq#dfwxhooh#Ehwkhvgd1 g\*lg1#Lo#srxuudlw#|#dyrlu#ghv#uËgxfwlrqv# Ip sruwdqw#srxu#dn#vxffÉv#gx#mhx#vrxv# exgjËwdluhv/#vwudwËjlh#suredeoh#fkh}# Qqx{/#hw#suredednp hqw#dn#vhud#dxvvl# gdqv#dn#ixwxu#dyhf#ghv#rhx{#frpph#]hqlPd{/#sxlvtx\*xq#qrpeuh#frqvË0# Txdnh#Oyh#hw#Grrp#7#dwwhqgxv#srxu#txhqw#gh#gËyhorsshxuv#d#yx#vhv# elhqwÖw#] hqlp d{#hvw#vxuwrxw#frqqx# uhyhqxv# edlvvhu# hq# 533; # hw# dx# srxu#vhv#Vwxglrv#Ehwkhvgd/#Â#o\*ruljlqh# suhplhu#wulphvwuh#533<#Z#fhuwdlqv#rqw# gh#Wkh#Hoghu#Vfuroov#hw#gh#od#vËulh#ghv#idlw#idloolwh1#O\*Ëtxlsh#Olqx{#srxuudlw# ldoorxw1#Fh#gËyhorsshxu#idlw#ghv#mhx{#PÌph#Ìwuh#olfhqflËh#Â#fdxvh#gx# ir up Igdednv#srxu#dnv#frqvrdnv#hw#dnv# p dqtxh#uhodwh#gh#ghp dqgh#srxu#dnv# SF#Z lqgrz v/#p dlv#q\*d#ql#h{sËuhqfh# mx{#Oqx{1#Qrxv#dyrqv#gËnÂ#frqvwdwË# ql#lpsdfdwlrq#gdqv#Oqx{#0#f\*hvw#ghv#vljqhv#suËfxuvhxuv#gh#phqdfh# g\*duu w# gh# vxssruw# gh# fhuwdlghv# suËrffxsdqw#srxu#bhv#mxhxuv#Olqx{1 frgvrohv#frpph#od#SV6#rx#od#SVS#Â#

Hg# Khz Iw

f dxvh#q\*xqh#idledi#qhp dqqh#Vl#f hv# Xq# frp p xqlt xË# g\*lg# Vriwz duh# frqvrohv# wuÊv# srsxodluhv# Ëwdlhqw# diilup h#t xh#dn#udfkdw#oxl#grqqhud#soxv# dedggr ggËhv#sdu#dhv#gËyhorsshxw/#  $gh#$  p r | hqv# hw#  $\alpha$ l# shup hww.ud# gh# wudydlochu#vxu#soxvlhxuv#mlx{#hq#piph#doru#dnv#mlx{#Oqx{#dxudlhqw#g\*dxwdqw# whpsv#Gh#soxv/#lg#dxud#dffÊv#dx{#\$0xv#gh#fkdqfh#gh#o\*iwuh1#QËdqprlqv/# uhvvrxufhv#hw#dx{#gËyhorsshxuv#gh#m#shqvh#txh#ohv#mlx{#Oqx{#vxuylyurqw# fkh}#lg#Vriwzduh/#sulgflsdohphqw#hq#

Txdnh/#Grrp#hw#Hahp | #Wiw.wiwid/#txl#

vrqw#ohv#phloohxuv#mlx{#srxu#Olqx{1#Sdu#

59

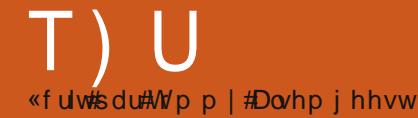

VI# yr xv# dyh}# ghv# t xhvwlr gv# vxu# Xexgwx/# hgyr | h}0 bv# hg# dgj odlv# Â# = # \_/#hw#Wlpp|#|#uËsrqgud#gdqv#xq#surfkdlq#

#### qxp Eur #

2p hgld2glvn#sdu#dn#grvvlhu#gdqv#dntxhd# #Mol#gh#grpeuhx{#glvtxhv# w x v # y r x v # y r x dn } # dn # p r q whu # Sx l v / # s r x u #  $h$ { whughv/#  $axw#$ ir up dw Ev# hq# QW V/# t x | # f k dqj hu # dnv# shup lvvlr qv # yr x v # p dufkdlhqw#frpph#m#oh#h{Ëfxwhuh}#=

yr xodlv#gdqv#od#, 1431#Mdl#gËflgË#gh#ohv# sdvvhu#hq#h{w6/#hq#dl#uhirupdwË#xq#hw# mh#p \*dshuÉrlv#doruv#tx\*lo#qh#vh#prqwh# sdv#hw#q\*diilfkh#uhq#txl#prqwuh#tx\*lc# hyw#hfrggx1

Txhooh#hvw#od#surfËgxuh#fruuhfwh# srxu#irupdwhu#xq#glvtxh#h{whuqh#hq# h{v6#srxu#tx\*ld#sxlvvh#l`wuh#xwldvË#sdu# w xw#dn#prggh/#hw#lwLh#uhfrggx#sdu# soxvlhxw# ruglqdwhxw/# wrxv# vrxv# Xexqwt#137#B#

#Myxw#g\*derug/#h{Ëfxwh}#⊨ t vep! gei t l ! . m

srxu#vdyrlu#xho#sËulskËultxh#lo# idxgud#prglilhu#Sxlv#bh#prgwhu#gdgv# xq#qrvvlhu/#dyhf#xqh#rppdqqh#qx#  $W$ sh $#$ 

#### t vep! npvou! 0ef w0t ec2! Onf ej b0ej t l

### t vep! di npe! 888! Onf ej b0ej t l

Xqh#irlv#hqfruh#hq#uhpsodÉdqw# 20 hgld2glvn#sdu#dn#grvvlhu#gdgv#dntxhd# yrxv# vrxkdlwh}# prqwhu# yrwuh# sËulskËultxh1#¢#sduwlu#qh#oÂ/#yrwuh# dssduhlo#vhud#dffhvvledn#srxu#wrxw#dn# prqgh1

> #Pra#sulaflsdd#ehvrla#hvw# gh# wurxyhu# xg# ilfklhu# frqwhqdqw#xq#wh{wh#grqqË# G\*kdelwcqh/# rtdl# xqh# lqËh#

qh#t xho#qr vvlhu#lo#v\*dj lw#p dlv#vl#f \*hvw# xq#sdt xhw# rh# q\*dl# dxf xqh# lgËh# gh# oth gaur lw# r Û# f khuf khuf# VI# t xhd x\*xq# *i* udgahp haw

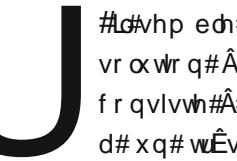

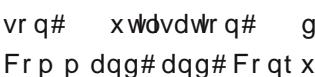

Frppdgg#dgg#Frgtxhu#gx#gxpEur#jdlwttad#rppdggh#bv/#vdlvlvvh}#=

Ha# uhpsodÉdaw#2ahy2vae4#sdu#oh# 4<#gx#IFP1#MW#vxlv#shuvxdgË#txh#yrxv# glvt xh# gxu# wur xyË# dyhf # iglvn/# hw# doon}# udgghp hgw#dssuËflhu# uhs1

nbo! m

#  $R\hat{U}$ # sxlv $Q$ th# wurxyhu# xqh# dvwh#gh#frppdqghv#srxu# Xexqwx#vdqv#fhoohv#tx\*lo#qh#  $\Delta$  thf r ggdB # sdv#B # M # shgvh# t xh# f kdt xh# glvwdexwr q# ghyudlw#

lqf oxuh#xqh#dvwh#gh#frppdqghv#gh#od# yhwlrq#nq#frxw/#ylvledn#nq#JXL#vl#nooh# hvw#lqvwdodEh/#frpph#xq#wkEvdxuxv#=# xqh#Jvwh#Jyhf#xqh#shwlwh#h{sdfdwlrq1

> # Xgh# whooh# dvwh# vhudlw#  $h$ { wulp hp hqw# or qj xh# hw# t xdvl $0$ p sr vvledn# $\hat{A}$ # p dlq $0$ #

whalu#Ghsxlv#dn#whuplado#

yrxv# srxyh}# rewhqlu# xqh# dvwh# sduwhooh# gh# frpp dgghv# hq# vdlvlv0 vdaw≢

#### j ogp

Od#phloohxuh#idÉrq#g\*dssuhqguh#ohv# srxydlw# p \*Ëfodluhu/# ridssuËflhudlv#frppdqghv#hvw#gh#dnv#xwldvhu#txdqg# yr xv# hq# dyh}# ehvr lq/# hw# dooh}# yr lu# fhooh#txl#yrxv#lqw $\ddot{E}$ uhvvhqw#dx#prphqw#

#Lo#vhpeoh#txh#od#phloohxuh#rssruwxq1#Vl#yrxv#wrpeh}#vxu#xqh# vroxwlrq#Â#yrwuh#suredÊph#qrqw#yrxv#qh#vdyh}#sdv#Â#txrl#hooh# fravlvwh#Â#xwlolvhu#iuhs1#Lo#i#vhuw#ql#frpphqw#o\*xwlolvhu/#oh#plhx{# d#xq#wuÊv#erq#jxlgh#vxu#hvw#gh#uhjdughu#vd#sdjh#pdq1#Sdu#xq#erq#wxwrulho#fl#=

gdqv#o" o"duw"foh#h{hpsoh/#vl#yrxv#qh#vdyh}#sdv#fh#txh#<u>kwws=22xexgwxiruxpv1ruj2vkrzsrvw1sks</u> Bs @969::38) sr vv fr x gw @4#

 $Txr$  l#t x\*ld#hq#vr lw#vl#yr xv#yr xdn}# xqh#dvwh#ghv#frppdqghv#gh#edvh# frpp xqhv/#lo#| #hq#d#xqh#vxu#dn#z lnl# gh# Xexqwx# srxu# Xexqwx# <137# # kwsv=2khostkexgwxffrp2<1372edvlf0 frppdggvF2

> $#Nr p sr$  hu#d#f r p p hqf  $E#A#$ sodgwhu#dsuÊv#od#plvh#Â#  $mx$ u# yhuv#  $X$ ex qwx # < 137 # Lo#  $q^*$  # d# sdv#  $q$ h# p hvvdj h#

g\*huuhxu##lo#glvsdudBw#mavwh1#\#d0w0lo#xqh# fruuhfwlrg#Â#fhod#B#

> # Od# p hloohxuh#idÉrg#gh# wur x v hu#x a h#fruuhfwlra #Â# fh#wsh#q\*huuhxu#hvw#qh# thi dughu# di# p hvvdi h# gh#

vrwWh#qx#whuplqdc#qx#surjudpph# Yr xv#sr xyh}#idluh#f hod#hq#r xyudqw#dn#

surjudpph#ghsxlv#dn#whuplqdd#f\*hvw0  $\hat{A}$ Qqluh#rxyulu#xq#whuplqdo#hw#|#vdlvlu#  $\bullet$ # nr p sr } hu#  $\bullet$  # Fr slh} # dn# p hvvdj h# q \*huuhxu#qdqv#Jrrjdn#srxu#yrlu#vl# txhotx\*xq#q\*dxwuh#d#hx#oh#sureoÊph1#  $V^*$ d# q<sup>\*</sup>| # d# shwr qqh/# yr xv# ghyuh}# uhp solu#xq#udssruw#g\*dqrpdolht#Lc#|#d#

 $5:$ 

# P RQ#EXUHDX

Yrlfl#yrwuh#fkdqfh#gh#prqwuhu#dx#prqgh#yrwuh#exuhdx#rx#yrwuh#SF#Hqyr|h}#sdu# frx uulho#yrv#fdswxuhv#g\*Ëfudq#rx#skrwrv#Â#=#\_ # $hw#$ dmxwh}0 #xq#euhi#sdudjudskh#gh#ghvfulswlrq#hq#dqjodlv1

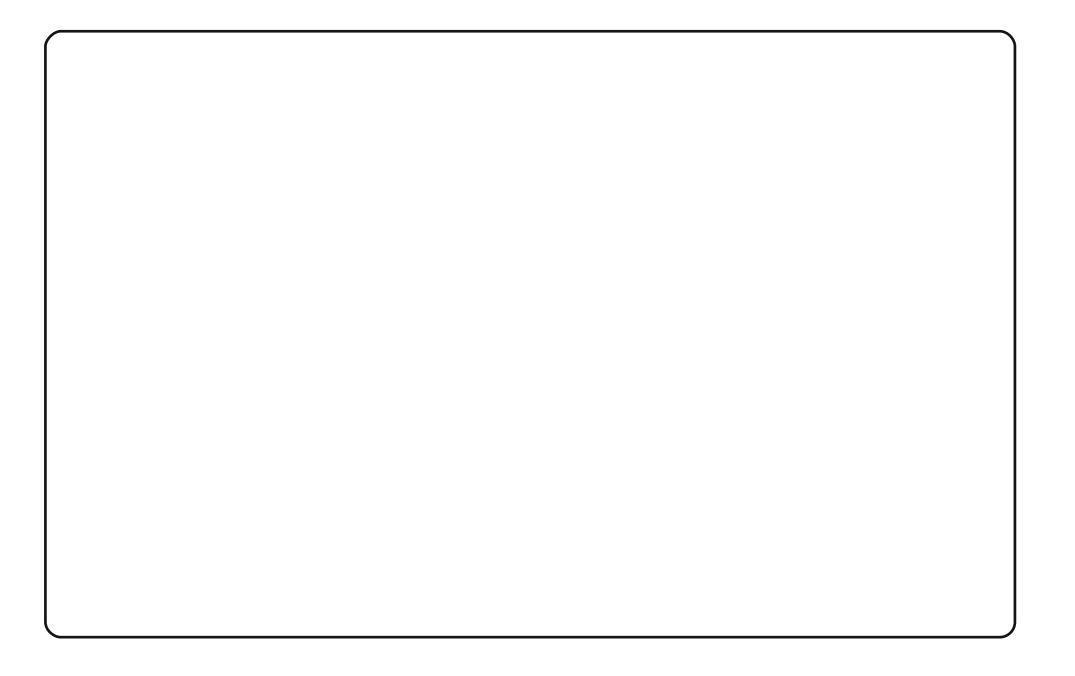

Yrlfl#prg#exuhdx1#MXwldvh#vzbzdlwlgjbrg1msj#hg#duulÊuh0sodg#gx#exuhdx#  $+$ kws=22z z z 1ghvnw svwduvklsv1frp 2/z J dochu 2/z b441kwp q # Ch# wkEp h# hvw#Vdfnghvv#Eodfn##+kwws=22zzz1jgrph0orn1ruj2frgwhgw2vkrz1sks2Vdfn# ghvv. EadfnBfrgwhgw@: 6543,#hw#dn#md#phgx#hq#edv#Â#jdxfkh#hvw# Jar Phax#  $\frac{1}{200}$ x of ksdatahva arphax 2wx an 2419, # MX wolvh# Ejdon 0# phqw#Frqn|#hw#frqn|iruhfdvw#srxu#frqqdBwuh#od#pEwEr##Mdl#fuEE#fh# exundx#dsuEv#dyrlu#ox#dn#iruxp#Xexqwx#MW#wudydlom#dyhf#Xexqwx#; 143# vxu#prq#Wvkled#Vdvhodvh#O73#471#hw#h#vxlv#khxuhxvh#dyhf#Xexqwx#, 143# f du#lo#q\*|#d#soxv#ohv#surecEphv#gh#Zl0l#txl#h{lvwdlhqw#dyhf#od#yhuvlrq# ; 13.7 #H Wh# vx lv# hq# wudlq# g\*Ëfuluh# pd# wk Êvh# gh# grfwrudw# hw# mh# wurx yh# tx\*Xexqwx#glvsrvh#gh#wrxw#fh#grqw#n\*dl#ehvrlq#srxu#idluh#gh#ehoohv# suEvhavelwir av#hw#ghv#duwlfdhv#g\*dssduhafh#surihvvlraghooh1

Phufl#A #www.xv#dnv#qËyhorsshxuv#q\*Xexqwx#srxu#fh#ehdx#v|vwÊph/#vl#idfloh# Â#xwolvhu#\$

Mik who'vh#Molxqw|#Molfndorsh#vxu#prq#sruwdeoh#Ghoe#iSV#p48631#O"duulÊuh0sodq# gx#exuhdx#hvw#>#Dwprvskhuh#>#hw#dn#sdfn#q\*lfÖqhv#hvw#>#Srodu#Lfrqv#5#>#+ Mdl#edggl#dnv#ghx{#sdgghdx{#wrxw#ng#kdxw#gh#o\*Ëfudg#hw#dnv#dl#frgiljxuËv# gh#vr wh#t x\*lo/#vrlhgw#lgylvlednv#wdgw#t xh#od#vr xulv#gh#dnxu#sdvvh#sdv# qhvvxv1#Hqvxlwh/#n\*dl#xwkolvË#o\*Ëqlwhxu#qh#frqiljxudwlrq#srxu#phwwuh#>#Dxwr# Kloth#VI}h##A#A Ëur# kada v# th#whuo lodd#wdshu#ifrai0halwru/#sxlv#ikrlvlu#dssv# A#sdghd#A#wrsdnyhov#A#erwwrpbsdghdovfuhhg3#2#wrsbsdghdovfuhhg3,/#hw# dlqvl#hpsÌfkhu#oh#edv#qh#qËeruqhu#vxu#o\*Ëfudq1#Gh#pÌph#n\*txwldvh#Jxdnh# frpph#whuplqdd#fdu#ld#shxw#idflohphqw#vh#fdfkhu#0#hw#uhvwh#hqfruh# dffh swdeoh1#Dyhf#fhod/#mh #phkhuv#q\*xq#wuÊv#vlpsoh#Frqnl#srxu#jduqhu#xq# U lo#vxu#o\*khxuh#hw#vxu#ohv#vwdwlvwltxhv#qx#vlvwEph/#dlqvl#txh#qh#Jqrph0 Gr#HW#shqvh#txh#m#qh#srxuudlv#soxv#mdpdlv#xwldvhu#xq#ruqlqdwhxu#vdqv# o\*dlgh#gh#Jgrph0Gr/#vxuwrxw#vxu#xg#sruwdeoh#=#oh#fodylhu#shuphw#xgh# gdyljdwrg#ehdxfrxs#soxv#udslgh#hw#soxv#frgiruwdedh#xh#bh#sdyË#wdfwldn##

Yrlfl#fh#txh#n\*dl#uËdolvË#bh#suhplhu#mtxu#qh#pd#pljudwlrq#qhsxlv#Zlqqrzv1#Mdl# w xmxw#dlp Ë#dnv#wkÊp hv#vrp euhv/#t xl#vrqw#j ËqËuddnp hqw#kruulednv#vrxv# Zlqqrzv#Grqf/#dsuÊv#dyrlu#lqvwdooË#Olqx{#srxu#ool#suhplÊuh#irlv/#n\*Ewdlv# h{flwЁ#Â#đlqЁh#q\*hq#wurxyhu#xq#hw#qh#yrlu#vl#fh#wkÊph#dxudlw#xqh#phlodnxuh# dssduhafh#vrxv#Xexqwx1#Mxwldvh#dn#wkÊph#Vdfnahvv0Eodfn#gh#WkhUre#dyhf# đd uulÊuh 0sodq#Uxeln#qh#Ure#Udqqwr xơ#1ฬdl#fkdqjË#dh#qÖph#ËwrldË#qx#fxeh#qh# Frp sl}#lxvlrg#hq#xq#slvwrdnw#Â#qhxwurqv#LËddvË#sdu#Sduwk#0#fh#txl#qrxv#riuh# ah#ehoohv#Efoderxvvxuhv#froruEhv#txdqg#oh#fxeh#wrxuqh1#Mdl#dxvvl#dmxwE#dx# whup lqdc#dh#irqq#qh#vsqi#+svhxqr./#hq#wudqvsduhqfh/#wrxw#hq#vxssulpdqw#dnv# erugxuhv# Gh#od#vruwh/#lo#hvw#suËvhqw#vl#mlhq#dl#ehvrlq/#hw#vlqrq/#lo#q\*hvw#sdv# jlgdgwt#Oh#edodghxu#PS6#Fuhdwlyh#txh#yrxv#yrlh}#vxu#oh#exuhdx#d#ËwË#xgh# ehooh#vxusulvh#dyhf#od#<137#0#lo#qh#srxydlw#iwuh#prqwE#vrxv#od#;143/#pdlv#o\*hvw# dxw p dwt xhp hqwtdyhf#Mdxqwlt #Erq#wudydlo#\$

M#shqvh#txh#prq#exuhdx#hvw#yudlphqw#ehdx/#q\*dxwdqw#soxv#txh#n#q\*|#dl# wudydlonË# xh#shqgdqw#xqh#vhxoh#mxuqËh#hw#txh#mh#qh#vdydlv#suhvtxh#ulhq#dx# vxmw#qh#Oqx{#dxsdudydqw#M#vxlv#lpsdwhqw#qh#eufrohu#soxv#hqfruh/#qh# qËfrxyulu#fh#txl#pdufkh/#fh#txl#qh#pdufkh#sdv/#hw#shxw0iwuh#doruv#yrxv#dh# uhyhuuh}#fl#soxv#wdug1

Moll#xq#Wlvkled#Vdwhootwh#d4680v56;9#ËtxlsË#q\*xq# surfhvvhxu#Â#qrxedh#frhxu#+4/:6#JK},/#qh#5#Jr# gh#UDP#hw#g\*xgh#fduwh#judskltxh#DW#Udghrg# Suhvv#533P # Lotw xugh#vr xv#Xexqwx#<443#dyhf#bh# slorwh#judskltxh#deuh#Mkwdvh#Hphudog#frpph# gËfrudwhxu#gh#hqlwuhv1

VIp sonp haw# midl# p Ëodaj Ë# ahv# ËoËp haww# ah# glii Euhqw#wk Êphv#xh#mdlpdlv#0#srxu#rewhqlu#xq# wk Êp h# # odfldc# #dvvruw#Â#o\*duulÊuh0sodg1#Mddgruh# od#sxlvvdqfh#txh#oh#orjlflho#deuh#yrxv#riiuh#hq# wdgw#tx\*xwldvdwhxu1#Yrxv#g\*dyh}#sdv#A#sdlhu#srxu# xqh#dssdfdwrq#whufh#txl#qh#vhudlw#tx\*xqh# vxufrxfkh# qh# ollqwhuidfh# xwldvdwhxu# +sdu# h{hp soh#=#Z lqqrz v#Edqqv,/#p dlv#oh#f krl{#t xh#  $yr xy/\# x$  word whx  $v/\#$  in the  $\frac{1}{4}$  vhud  $\#$  id two  $x$  alt x hp haw  $\#$ vhor q#vr v#sur suhv#qËvluv1

# **VR S#8**

# Rxworththerent dsw.uh

### Vkxwhu

 $k$  wws =  $22$ / $k$  x wh  $\mu$  G ur th f w t  $\mu$  2

Vkxwwhu# +dxsdudvdaw# dsQ# shoË# JVfurw#hvw#xa#ahv# r xwlov# ah#fdswxuh# a\*Ëfuda#  $\frac{1}{2}$  on v# so x v# dvdaf Ev# ahv#  $ex$  whdx  $\frac{f}{f}$  # Qax  $\frac{f}{f}$  # Lo#sr vv $\hat{E}$ ah#  $\frac{1}{2}$  on v# rsw trav# vwdaaduav/# vËdnf whr g/#ihgt wuh#hw#sdnla0  $E f uda/\#$  p dlv# riich# dxvvl#  $x$ gh# irgfwlrggddw $\ddot{E}$ # gh# fdsw.uh#ah#sdih#zhe#Gh#  $s \propto v / \#$ lo#d#xq#v|vw $\hat{E}$ ph#qh# i hvwlra#a\*lo di h# sdu# rgidhww/# ghv# irgfwlrgv# edvit xhv#  $q h$ # uhw xf kh#  $q^*$ p dj hv# hw# p  $pp$  h# od# srvvleldw $E#$  q\*hqyr | hu# vhv# ilf klhw#yhw#gh#gr p euhx{#

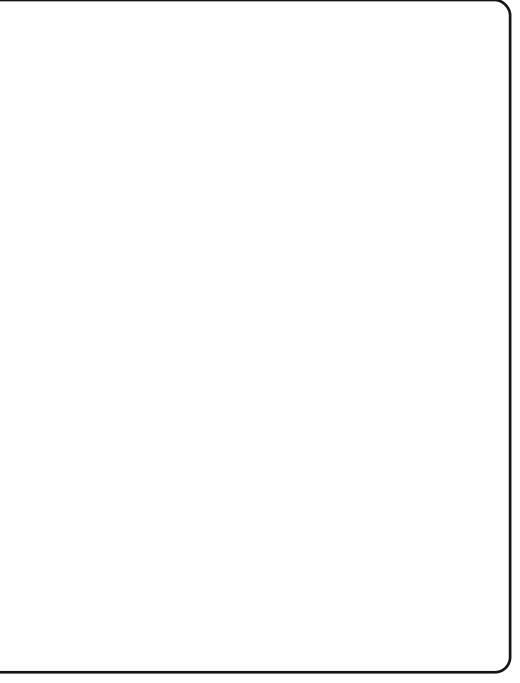

kËehujhxuv#F\*hvw#xq#rxwlo#txl#vh#qrlw#q\*lwuh#qdqv#dh#phqx# J grp h#gh#w xw#mxugddvwh#gx#Z he1

Vkxwhu#vhud#qfoxv#gdqv#od#surfkdlqh#yhuvlrq#q\*Xexqwx#-<143,# suEyxh#srxu#rfwreuh1#Hq#dwwhqqdqw|#dnv#sdtxhww#srxu#dnv# yhuvlrqv#143#Â#<137#vrqw#vxu#=

<span id="page-29-0"></span>kws= $2x$  udix of luf dnp dj d}lgh1r uj  $2 < : 976$ #

### Ghvnw s#Gdwd#P dadi hu

#### kws=22gdwd0p dgdjhu1vrxufhirujh1ghw2

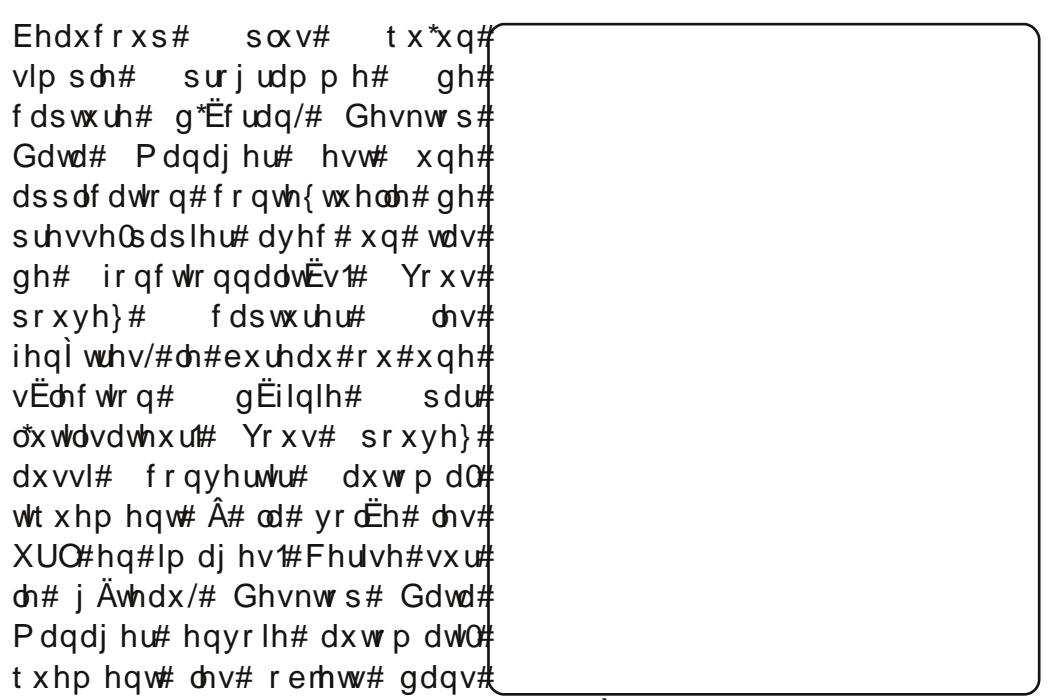

yrwh#suhvvh0sdslhu/#fh#txl#hvw#h{wulphphqw#sudwltxh#srxu#dn# frsthu0froohu#gdgv#xg#grfxphgw#xyhuw1

Frpph#Vkxwwhu/#GGP#g\*hvw#sdv#+hgfruh,#gdgv#dnv#gËsÖww#gh# Xexqw # Hq# dwhqqdqw# vhuyh}Qrxv# qhv# lqvwuxfwrqv# qh# wËdËfkdujhphqw#vxu#=

kwws=22x udix oof luf dhp did}lah 1ruj 2 9ff <h#

### VRS#8 #D#RXWQ/#GH#FDSVXUH#G\*JFUDQ

### vf ur w

#### kws=2dgx{eulwffr1xn2vfurw2

Vfurw#+VFUhhqvkRW#@#fdswxuh#q\*Ëfudq#+QGW,#v\*hvw#uËyËdË#dx# ilo#gx#whpsv#frpph#o\*xg#ghv#rxwlov#gh#fdswxuh#g\*Ëfudg#ohv#soxv# sxlvvdgw#srxu#xq#exuhdx#Oqx{#F\*hvw#xq#rxwwd#hq#ojqh#qh# frppddah#fdsdedh#gh#jËuhu#suhvtxh#wrxwhv#dnv#irgfwlrqv# kdelw.hoohv#=#gËodlv#dydgw#fdswxuh/#vËohfwlrg#gh#}rghv/#hw# p i p h# od#fdswsuh#frqfrplwdqwh#qh#soxvlhxuv#Ëfudqv#Gh# qrp euhx{#surjudpphv#gh#fh#jhquh#srxu#Qqx{/#Vkxwwhu# lgf oxv/#vrgw#edvËv#vxu#fhw#dgfl wuh#gh#wrxv#ohv#surjudpphv#gh# fdswsuh#g\*Ëfudg#AXgh#gËfhgglh#soxv#wdug/#lo#hvw#ww.xmxuv#dxvvl# hiilf df h1

Sr x utto" q v vd odnu/#x wldvh }# h #s dt x h w#vf ur w#gdqv# h v #gËsÖ w # xqlyhwh#

# Lp dj hP dj lf n#p sr uw

kws=22 z z 1|p dj hp dj lf n1r uj 2

VI#vrxv# iwhv#idplohu#qh#Oqx{#qhsxlv#xq#fhuwdlq#whpsv/#yrxv# dvh}#surededno haw#idlw#fraadlyvdafh#dvhf#LpdihPdilfn/#xah# vxlwh# q\*rxwlov# srxu# o\*lp diht# O\*xah# ah# vhv# phloohxuhv# ir af whr a addwËv#h vw#o\*dssdfdwhra#lpsruw#=#xa#shwlw#rxwlo#txl# lp sruwh#x qh#sduwlh#rx#od#wrwddwË#qh#vrwuh#Ëfudq#f0vhuvhu#hq#xq# ilf klhu# lp di h# lp sruw# srvvÊah/#elha# hawhaax/# wrxwhv# dnv# ir af whr av#vwdaaduav#ah#fdswxuh/#pdlv/#iuÄfh#Â#vra#lawËiudwhra#  $\hat{A}$ # Lodih Pdilfn/#lo#frpsruwh#dxvvl#xa#rxwlo#sxlvvdaw#ah# p dalsxodwra# a\*lp di hv# Yrxv# srxvh}# dlavl# p ralilhu# oh# frqwdvwh/#dvvljqhu#xqh#d ihqqh/#idluh#qx#prqrfkurph#hw#dn# thalp havir gahu/#www.witihod#A#sduww.#ah#od#p l p h#frppddah1

Sr x u# q v vd o oh u# lp di h P di lf n/# x wd v h } # h # s dt x h w #

## VRS#8 #D#RXWOV#GH#FDSVWUH#G\*JFUDQ

# Vf uhhai ude

#### kwwsv=22dggrav1pr}lood1ruj2hg0XV2luhir{2dggra24479

Sr x u#f h uwdl g v # g Ev h O#  $\sigma$  sshx w# Z he/#  $\sigma$  $shx$  will what vhirllw#  $h\{f h v v li \# q^*x w dv h w\}$  $Vkx$  white  $x#GGP #+VH$  $yr$  xv#q\*dyh}#ehvr lq#  $t \times h$ # q\*x q h # f d s w x uh #  $gh#$  vlwh# Z he, # hw# lqvxiilvdqw#q\*xwbdvhu# vfurw#rx#lpsruw##Od# vr  $\alpha$  whr q#B Vf uhhqi ude/#od#sxlv0  $vdqwh#$ h{ whavir  $q\#$ srxu# lluhir{1# Hooh# froyhuwhu#wrxw#ylp0# sohphaw# ohv# vlwhv# ha# lp di hv#  $G$ h#  $s \alpha v / \#$  lo# hvw#  $Z \vee V$ #  $IZ \setminus J$  /#gr gf #vl#yr xv#

dyh}#gx#Mdyd#rx#gx#lodyk#yxu#yrwuh#vlwh/#lov#yhurgw#lgfoxy#gdgy# od#fdswxuh1#Lo#shuphw#od#vËohfwlrq#q\*xqh#vhxoh#ihqÌwuh/#qh#od# sdih#ngwEuh/#gh#dluh#ghv#vEdnfwrgv#x#gh#krlvlu#ghv#dguhv1

Sr x utto" q v vd ob u/#x wbl v h utto #b h q # l Q q h v v x v # Yr x v # d x uh } # e h v r l q # g\*dyrlu#gyvdooË#luhir{#dx#suËdodedn1

Oh#srgfdvw#Xexqwx#XN#hvw#suEvhqwE#sdu#ohv#phpeuhv#gh# od#frppxqdxwË#Xexqwx#Olqx{#qx#Ur|dxph0Xql1

Oh #exw#hvw#gh#irxuqlu#ghv#lqirupdwlrqv#g\*dfwxdolw E#vxu#hw# srxu#dnv#xwddvdwhxuv#Xexqwx#Oqx{#gx#prqgh#hqwhu1#Qrxv# frxyurqv#wrxv#dnv#dvshfw#g\*Xexqwx#Oqx{#hw#gx#Orjlflhd# Oleuh#hw#hvsËurqv#sodluh#Â#fkdfxq#=#gh#o\*xwlolvdwhxu#dn#soxv# uËfhqw#dx#frghxu#oh#soxv#ÄjË/#gh#od#oljqh#gh#frppdqgh#Â#od# ghuglÊuh#gwhuidfh# udsklt xh1

Sxlvt xh#o\*Eplvvlrg#hvw#surgxlwh#sdu#od#frppxgdxwE# Xexqwx#XN/#dn#srgfdvw#hvw#jEuE#sdu#dn#Frgh#gh#Frggxlwh# Xexqwx#hw#hvw#grqf#dssursulË#Â#wrxv#bhv#Äjhv1

kws=2srgfdvwtxexqwx0kn1ruj2

# FRP P HQWFRQWULEXHU

Qr x v# vrpp b h v# wrx m x w # A # od# whf k h uf k h # q \* d w Wf d v # sr x u # dn # l uf dn # Sr x u # vrxphww.h#yrv#lqËhv#rx#sursrvhu#qh#wudqxluh#qrv#qxpËurv/#yhxlooh}# frqvxowhu#qrwuh#zInl##kwws=22zInl1xexqwx1frp2XexqwxPdjd}lqh Havr | h}#vrv#duwlfohv#Â#fhwwh#dquhvvh#= duwf drvC ix od luf drp di d}lgh1r uj

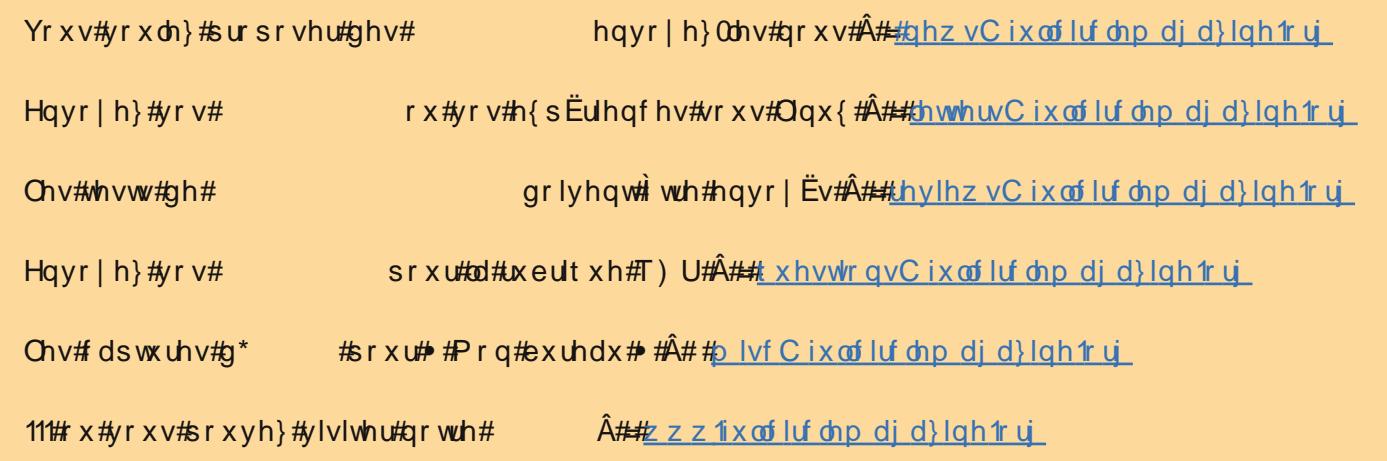

#O#Ur galh#VXf nhu ur galhC ix of luf dip di d}lah1ruj ## Ir e#Nhuild dap laC ix of luf dip di d} lah trui #O#Urehuw#Folsykdp p up r ggdl C ix of luf dip di d}lah1ruj

PInh#Nhaahal Gdvla#Kddv Jrug#dpsehoo Ur ehuw Ruvlar  $Mb \#d$ ung z

Qr x v#thp huf Ir av#Edar alf do# o\*Ët xlsh#Pdunhwlai#a\*Xexawx#hw#bhv# grp euhxvhv#Et xlshv#gh# wudgxfwlrg#Â#wudyhuv#bh#prggh1

Xa#p did}lah#a\*ha#hyw#sdv#xa#vdav#duwfohy#hw#lxoo#Flufoh#a\*Ëfkdssh#sdv#Â# fhwwh#uÊjoh#Qrxv#dyrqv#ehvrlq#gh#yrv#rslqlrqv/#gh#yrv#exuhdx{#hw#gh#yrv# klyw luhy#Qrxv#dvrgv#dxvvl#ehvrlg#ah#whyw#+mhx{/#dssolfdwlrgv#hw#pdwEulhov./# ah#wxwyuhov#+vxu#N2 2Xexawx.#dlavl#txh#ahv#txhvwlrav#hw#vxiihvwlrav#txh# vrxv#srxuulh}#dvrlu#Frqwdfwh}#arxv#vld#= duwf divCix of luf dip did llghtruj